#### Ch11: Heap and Heap Sort

305233, 305234 Algorithm Analysis and Design Jiraporn Pooksook Naresuan University

# What is the (binary) heap?

- The (binary) heap data structure is an array object that can be viewed as a nearly complete binary tree. Each node of the tree corresponds to an element of the array that stores the value in the node.
- An array A that represents a heap is an object with two attributes:
	- length[A] is the number of elements in the array
	- heap-size[A] is the number of elements in the heap stored within array A.

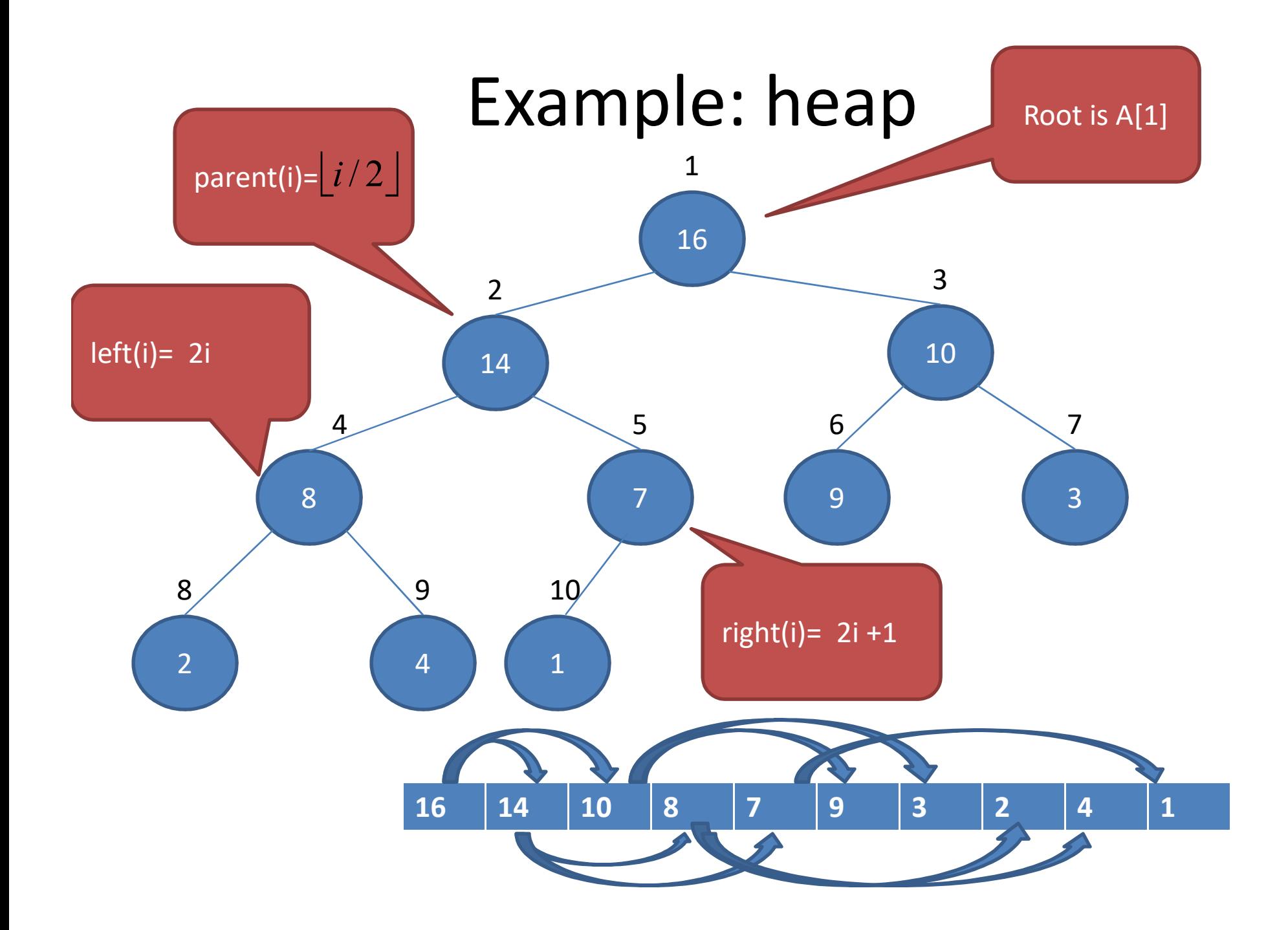

### Binary Heap

- There are two kinds of binary heaps:
- Max-heaps
	- For every node i other than the root,  $A[parent(i)] \geq A[i]$
- Min-heaps
	- For every node i other than the root,  $A[parent(i)] \leq A[i]$

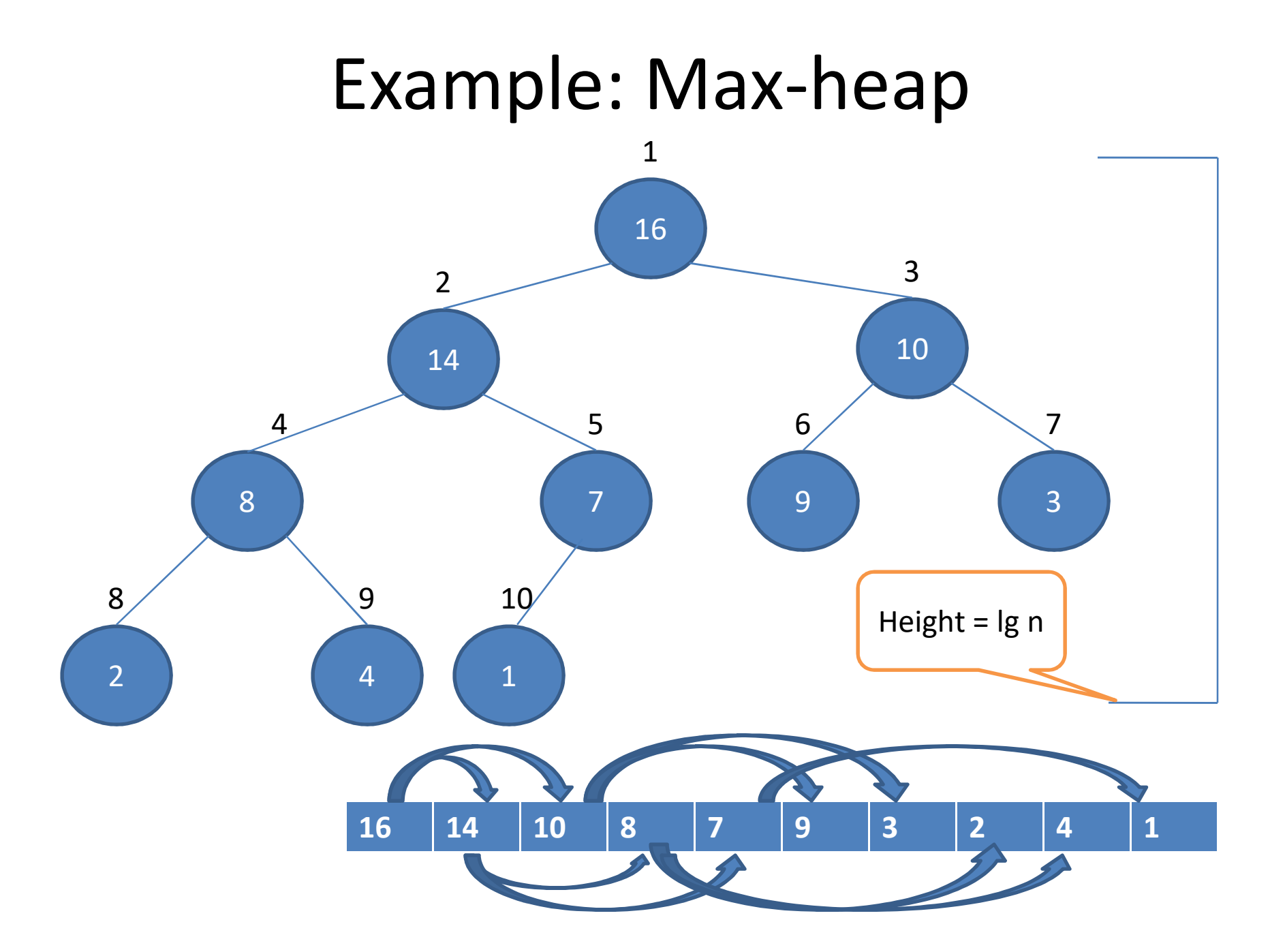

# Max-Heapify(A,i)

```
l = left(i)r = right(i)if I \leq heap-size[A] and A[I] > A[i]
       then largest = l
else largest = i
if r \leq heap-size[A] and A[r] > A[largest]
       then largest = rIf largest != i
       then exchanged A[i] and A[largest]
            Max-Heapify(A,largest)
```
#### Example: Max-Heapify(A,2)

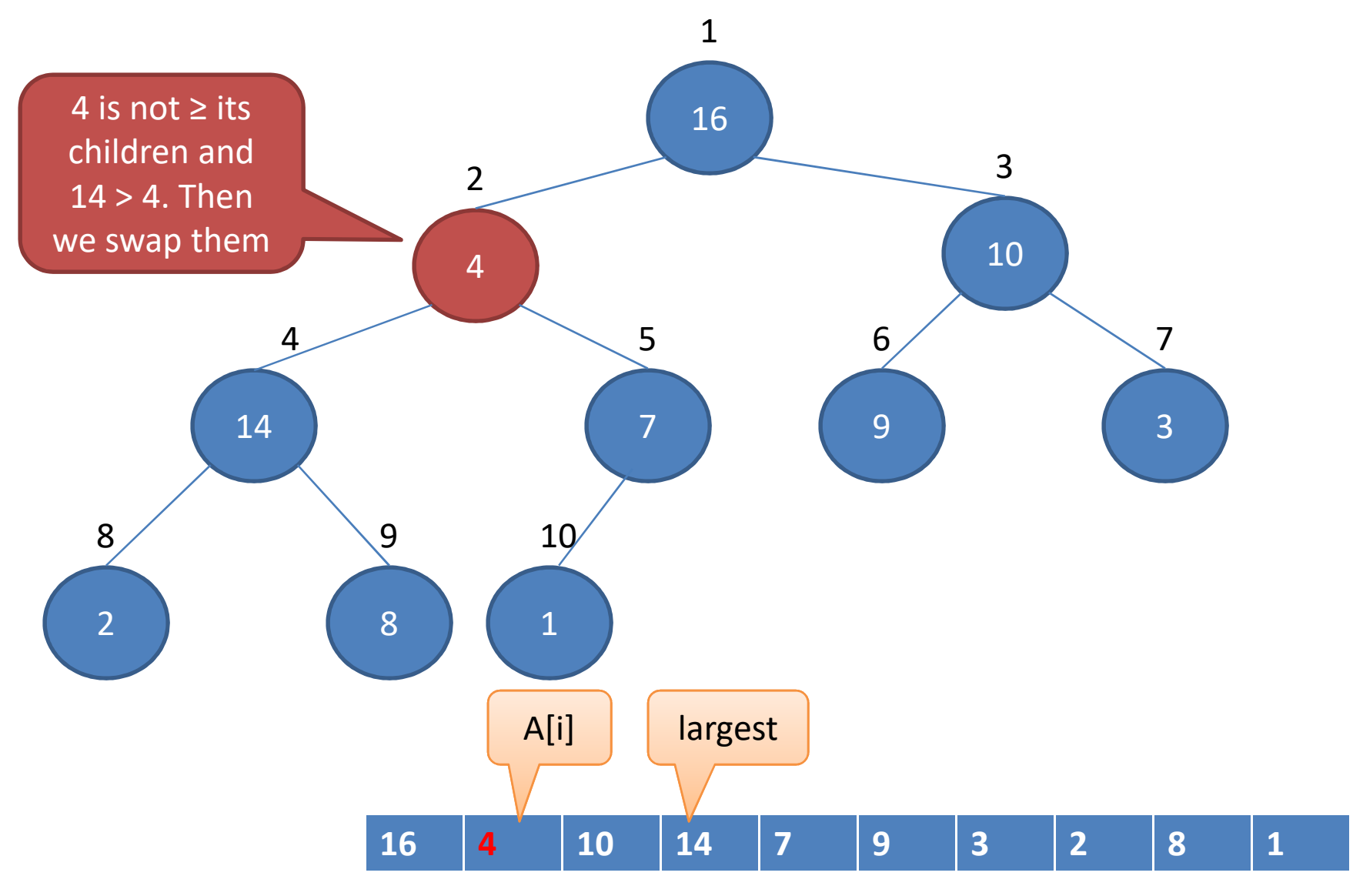

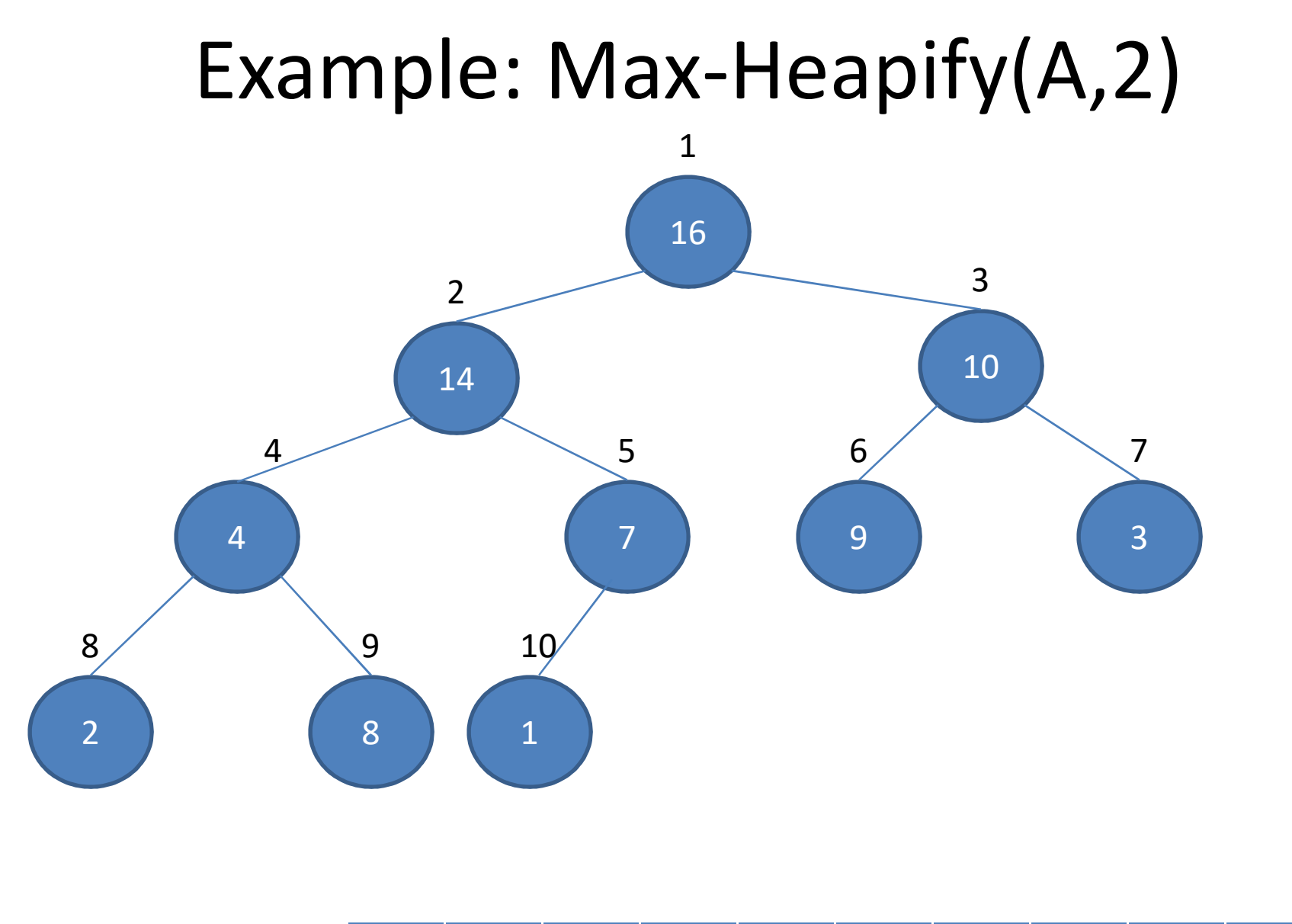

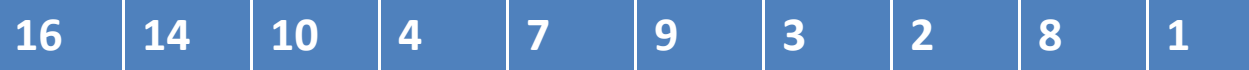

#### Example: Max-Heapify(A,4)

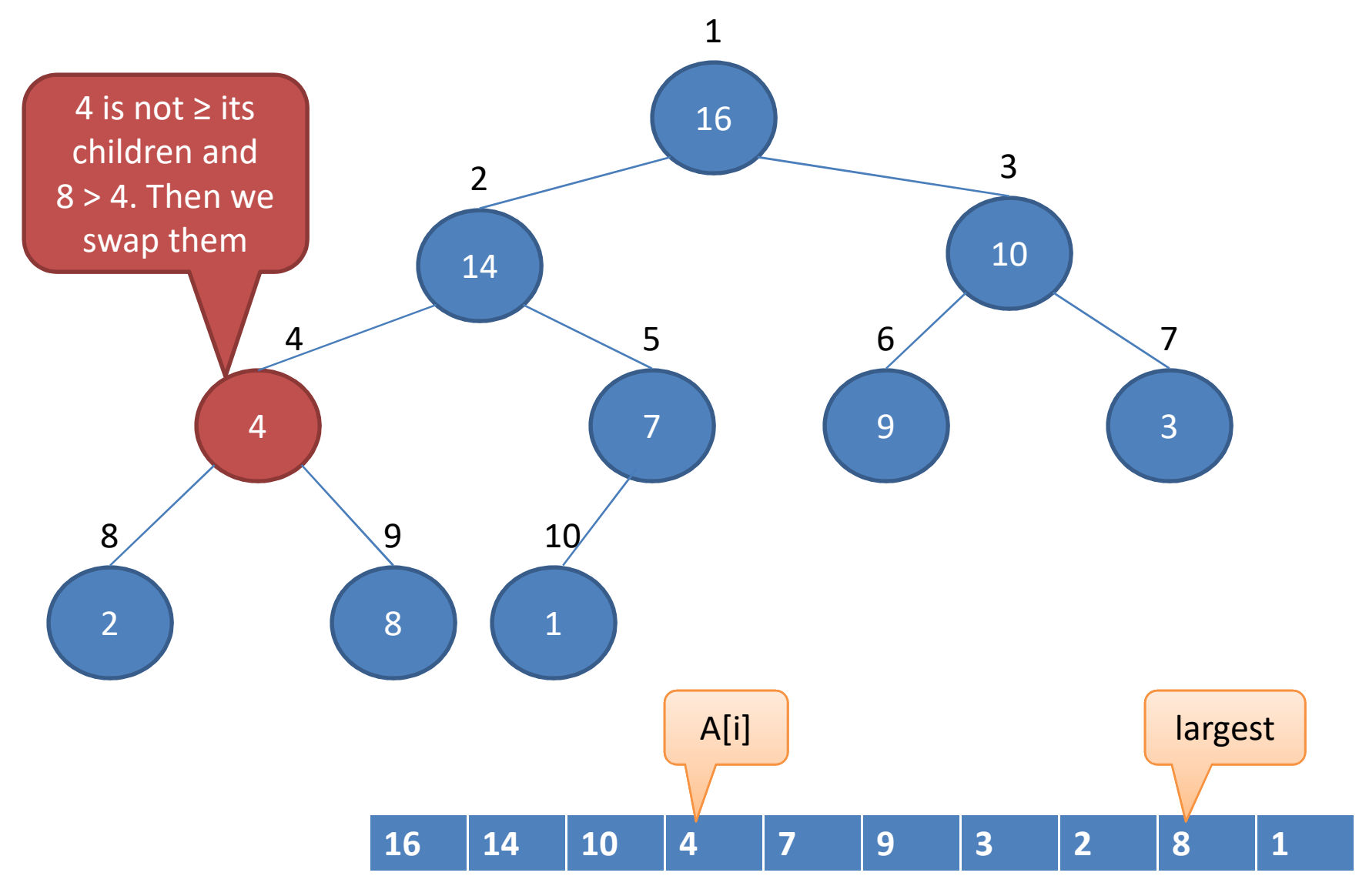

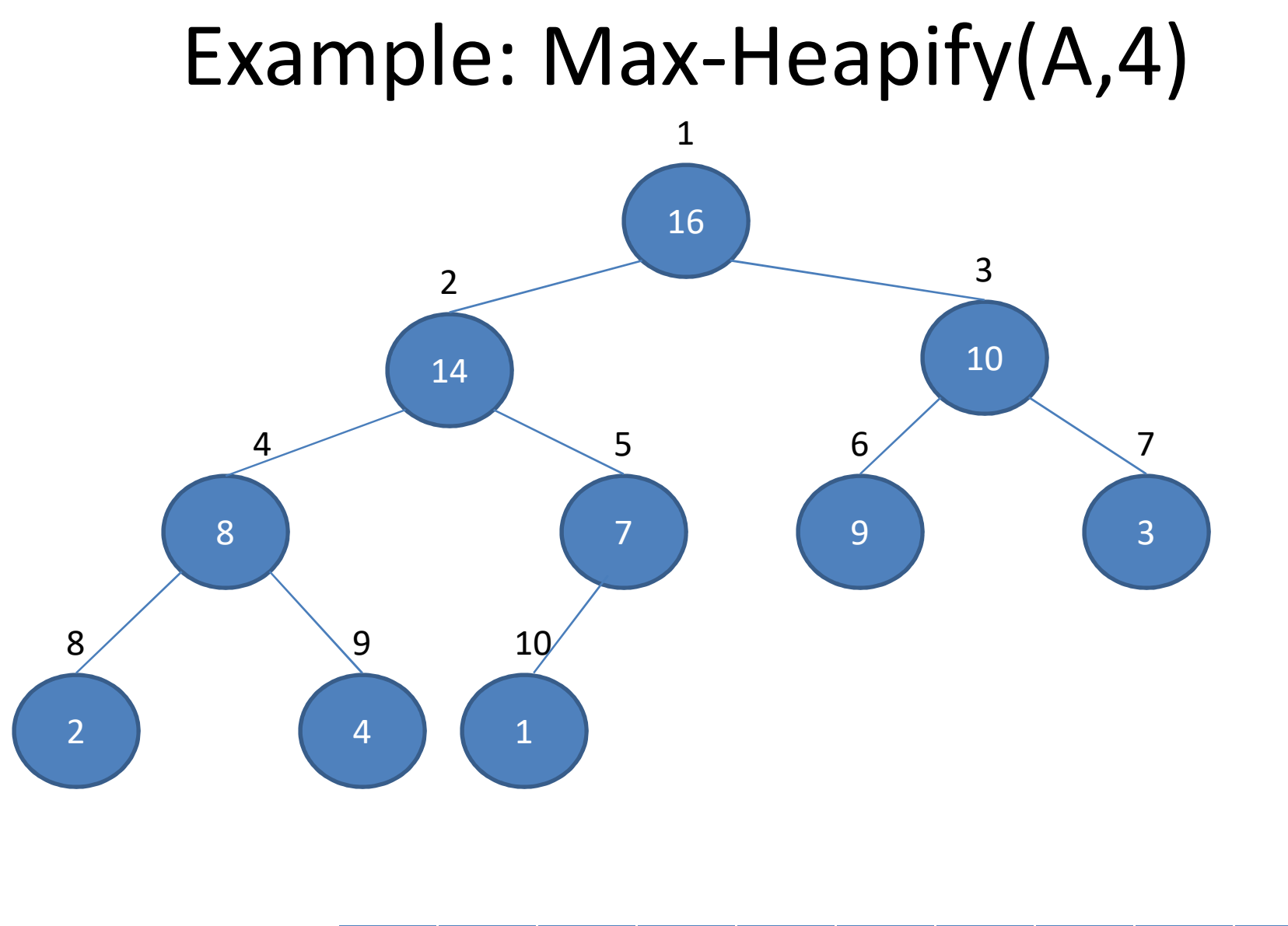

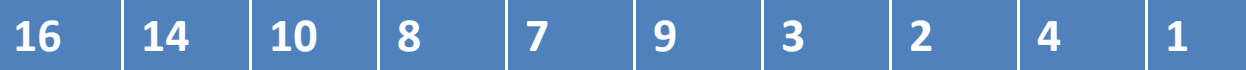

## Analyze: Running time of Max-Heapify(A,i)

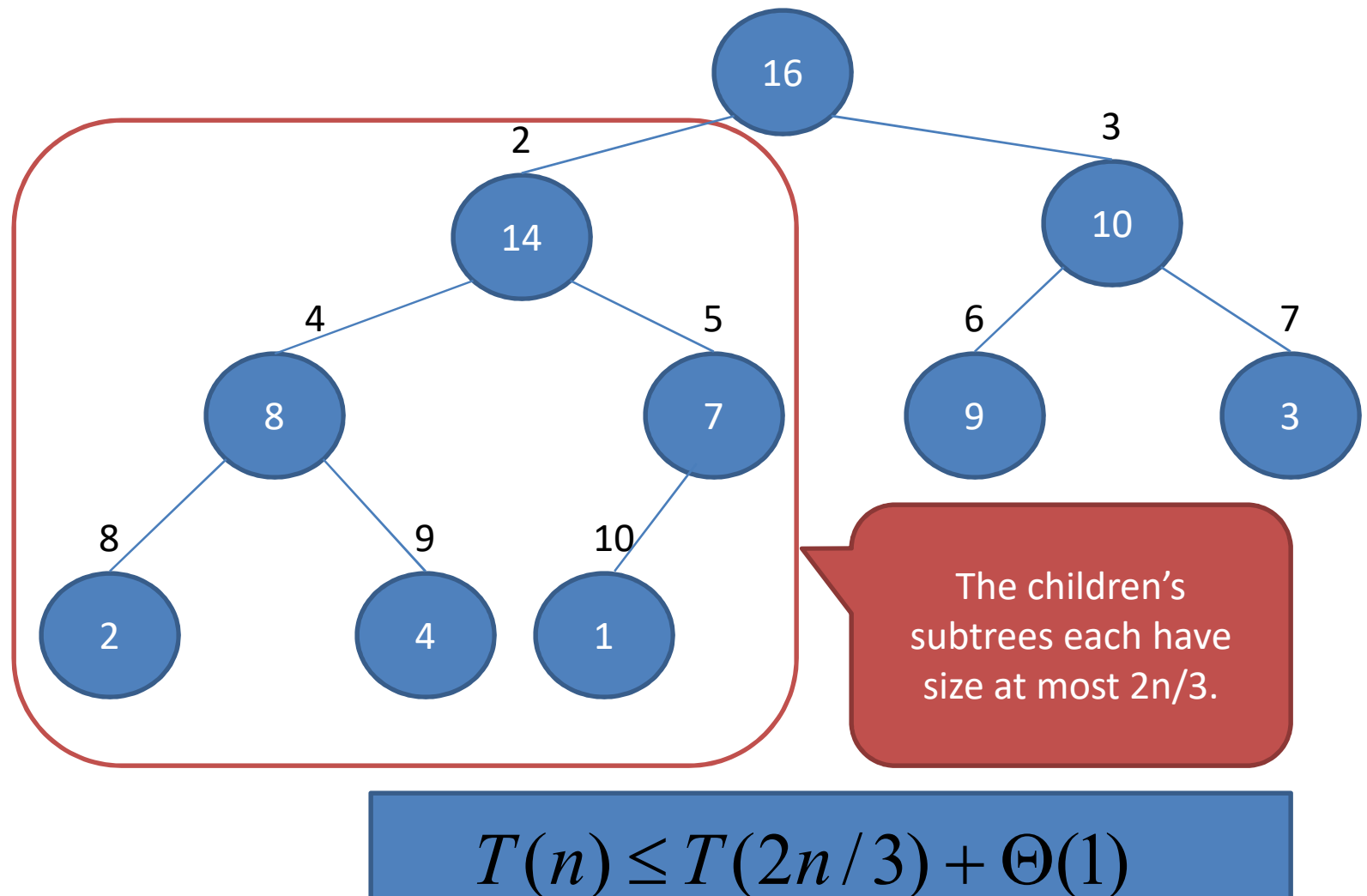

## Analyze: Running time of Max-Heapify(A,i)

- We have  $T(n) = T(2n/3) + 1$
- Determine which case of the master theorem applies:
- We have  $a=1$ ,  $b=3/2$ ,  $f(n)=1$
- Thus we have 1 log log3 / <sup>2</sup> <sup>1</sup> <sup>0</sup> *n n n <sup>b</sup> <sup>a</sup>* ข้อสังเกต 1 = n0 , case 2
- Since  $f(n) = \Theta(n^0) = \Theta(1)$  we can apply case 2 of the master theorem and conclude that the solution is  $T(n) = \Theta(n^{\log_b a} \lg n) = \Theta(\lg n)$

#### Build-Max-Heap(A)

 $heap-size[A] = length[A]$ for i =  $\lfloor$ *length*[*A*]/2 $\rfloor$  downto 1 do Max-Heapify(A,i)

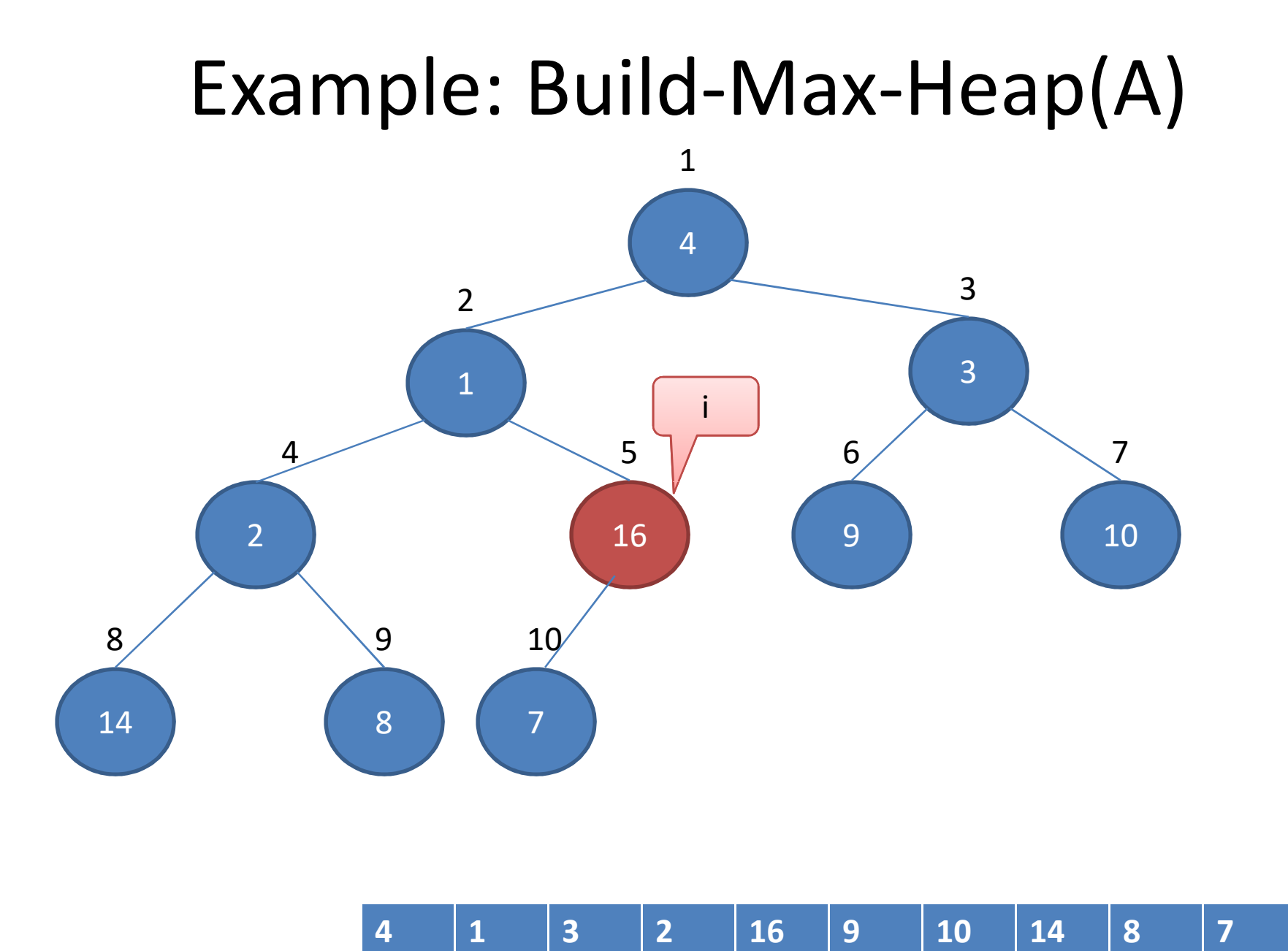

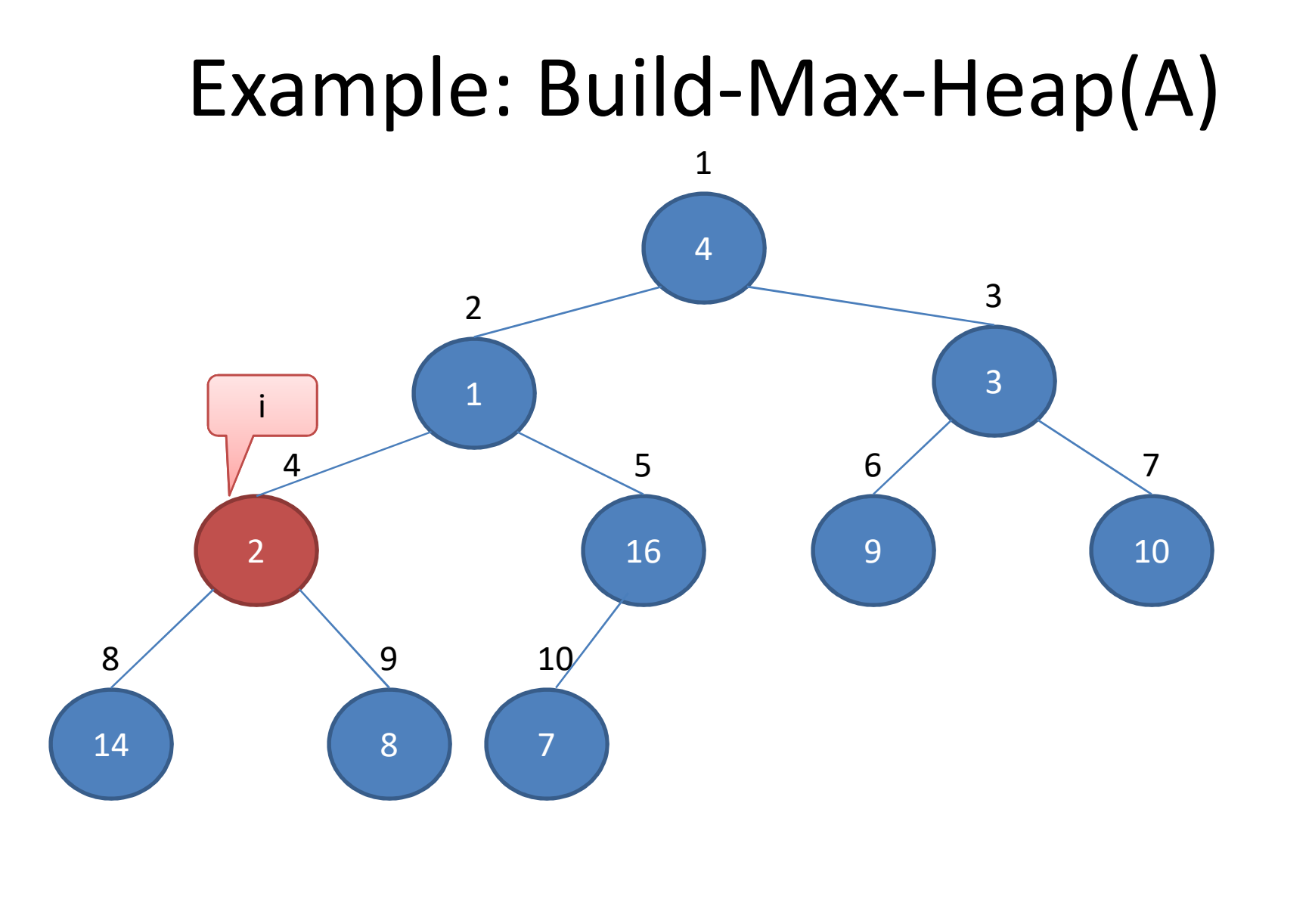

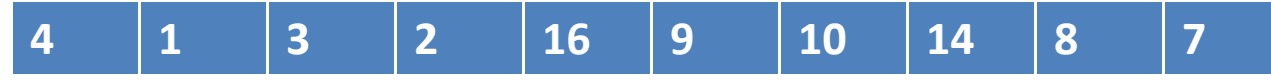

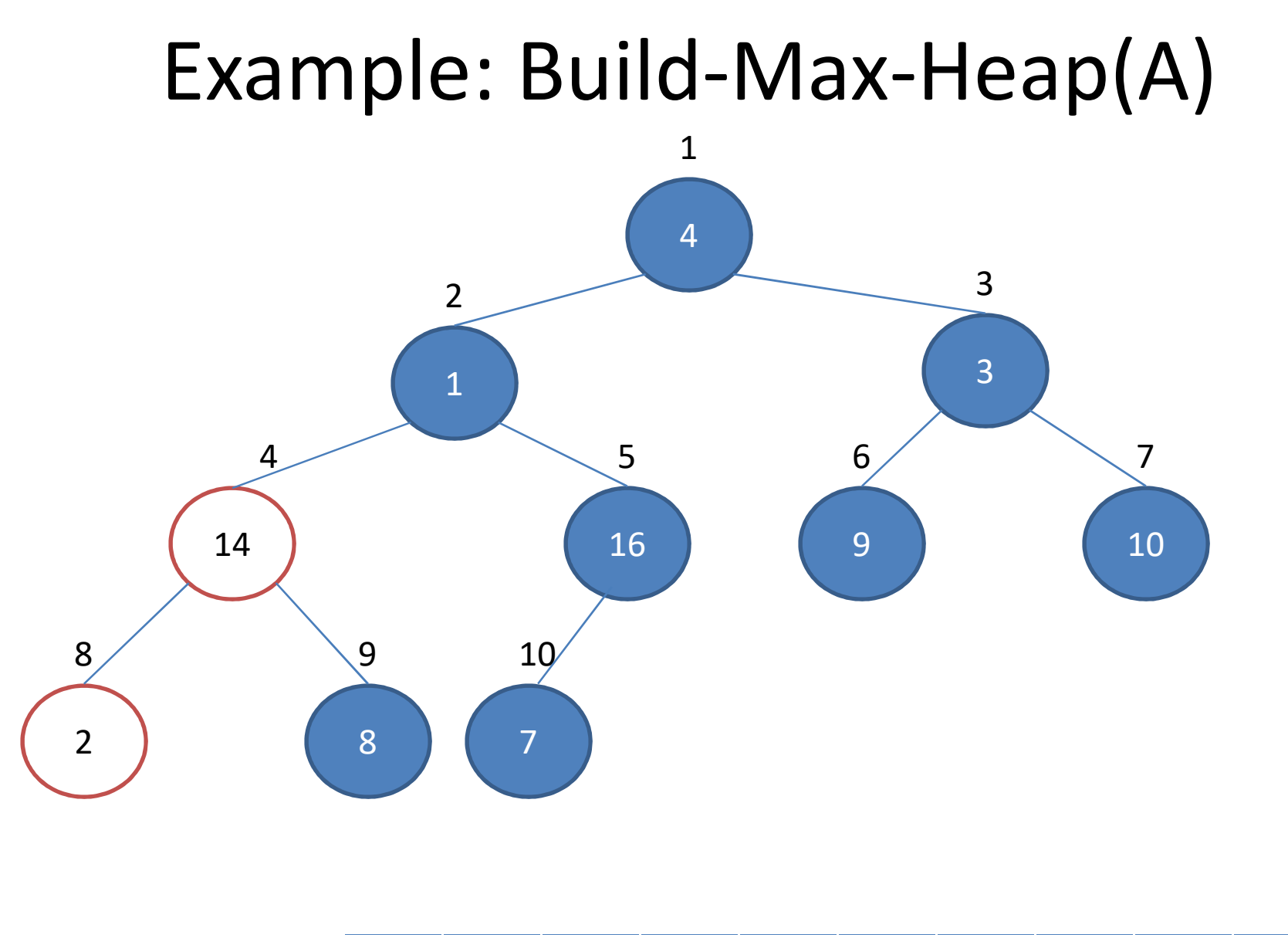

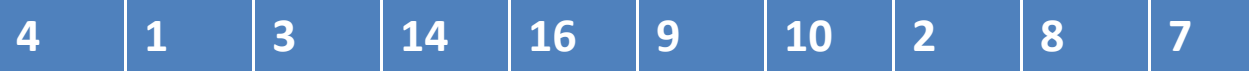

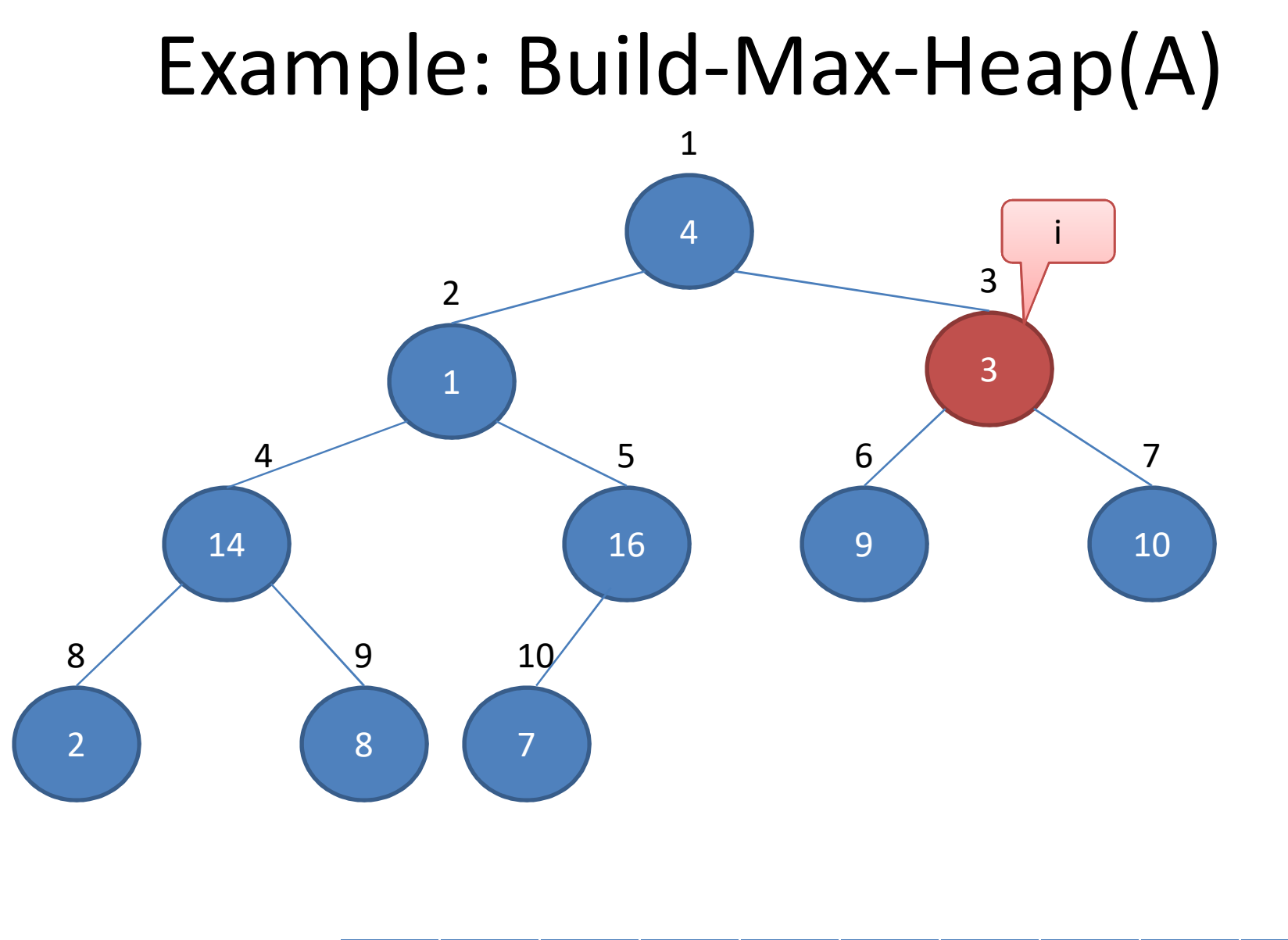

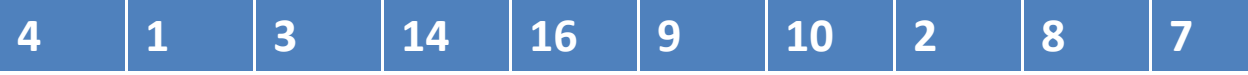

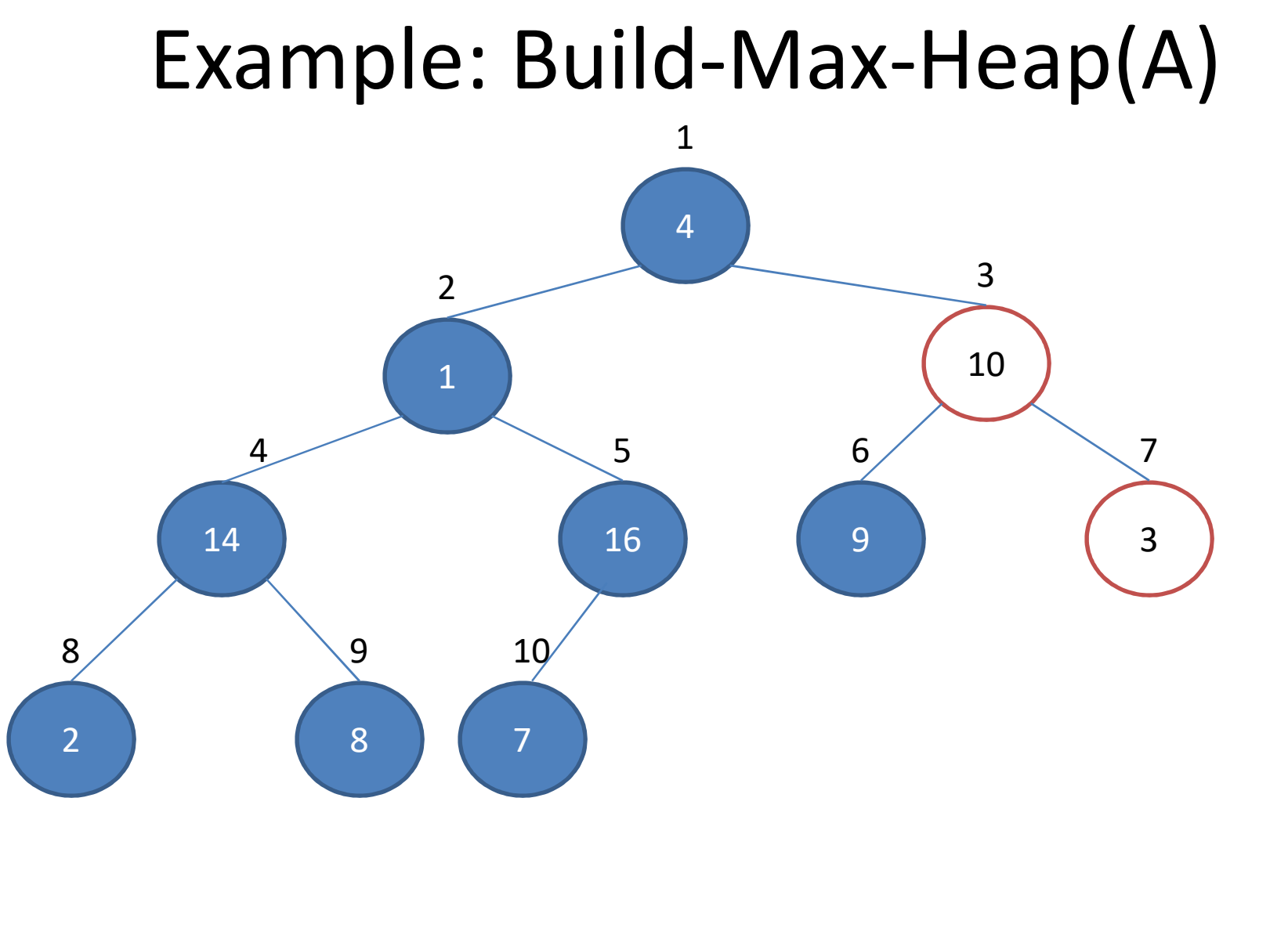

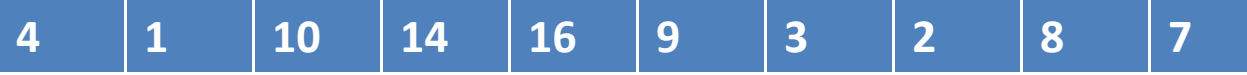

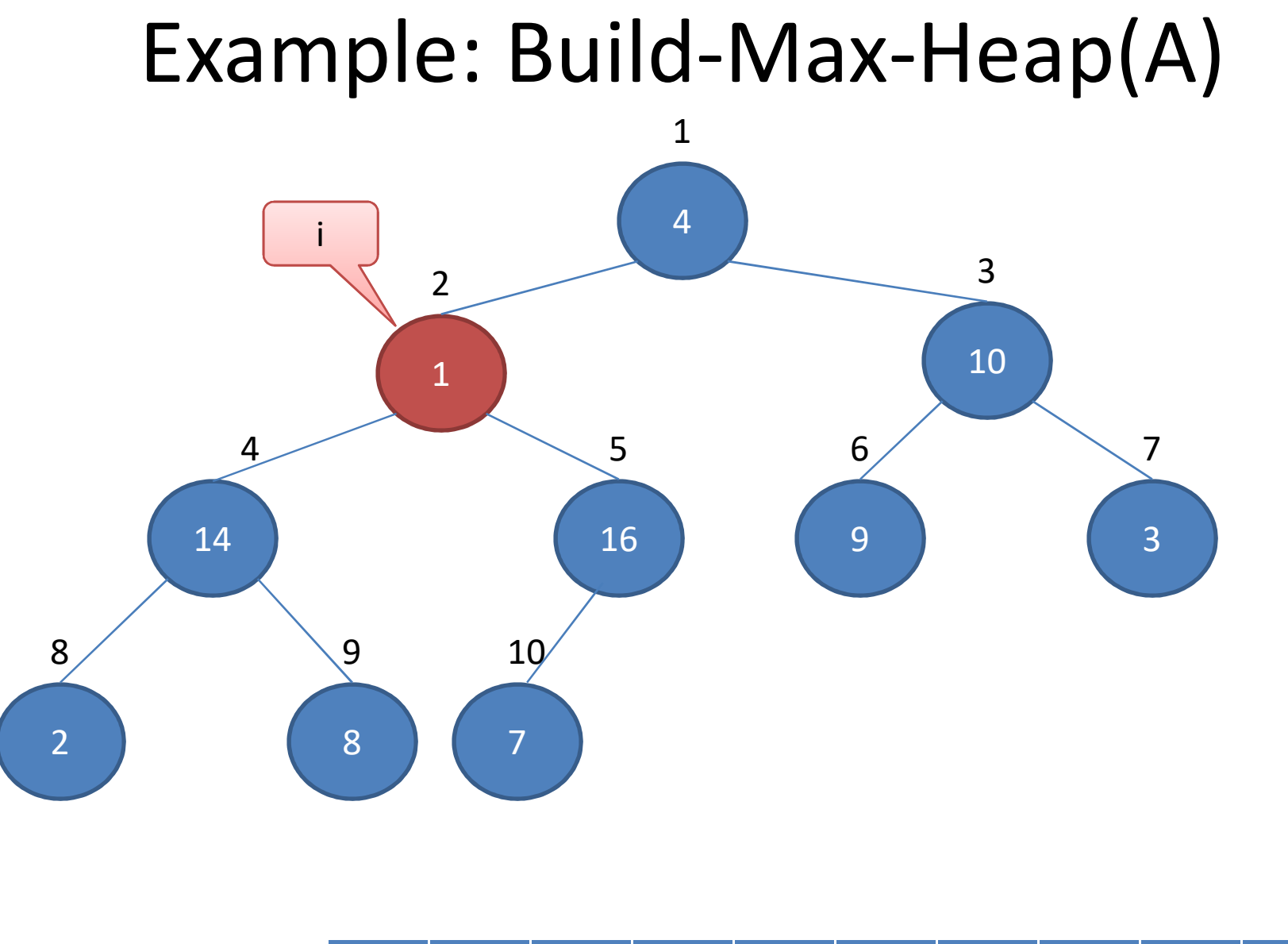

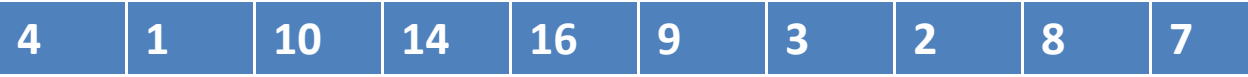

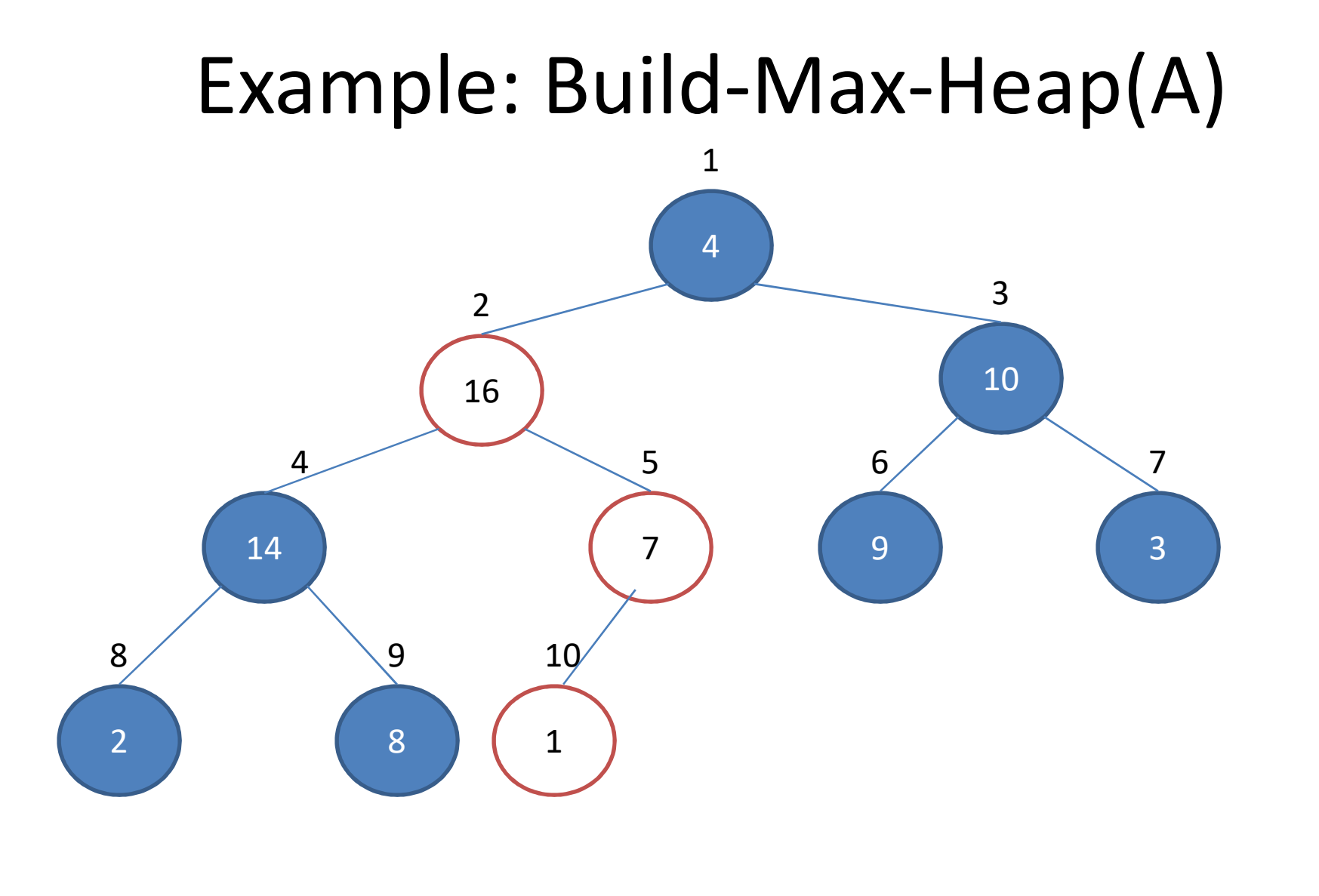

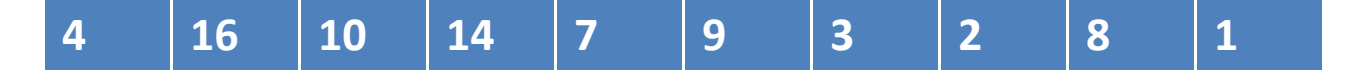

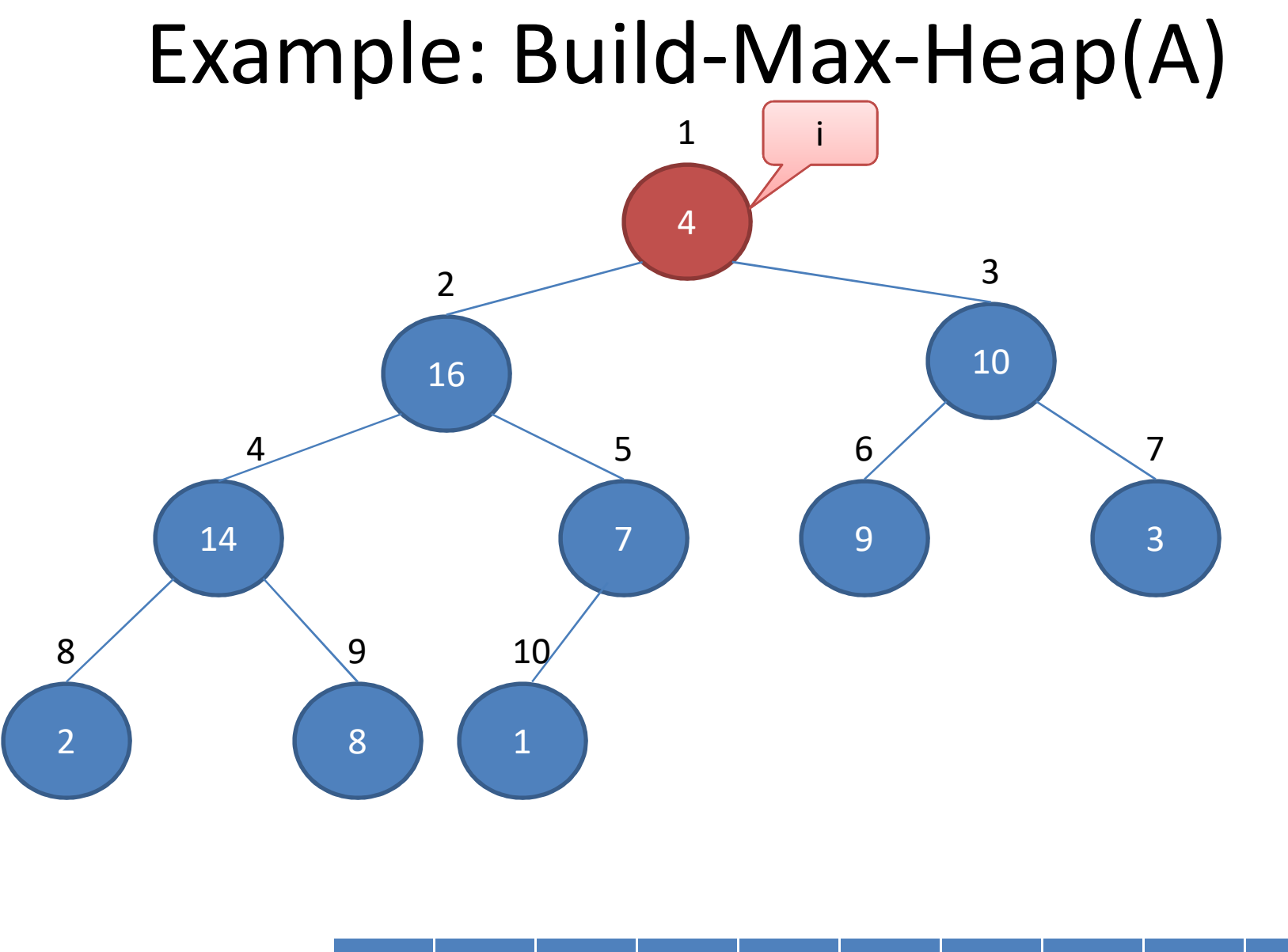

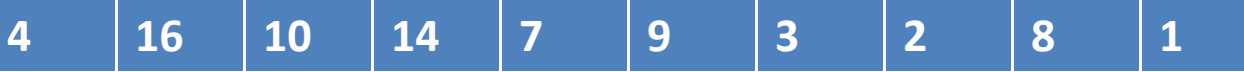

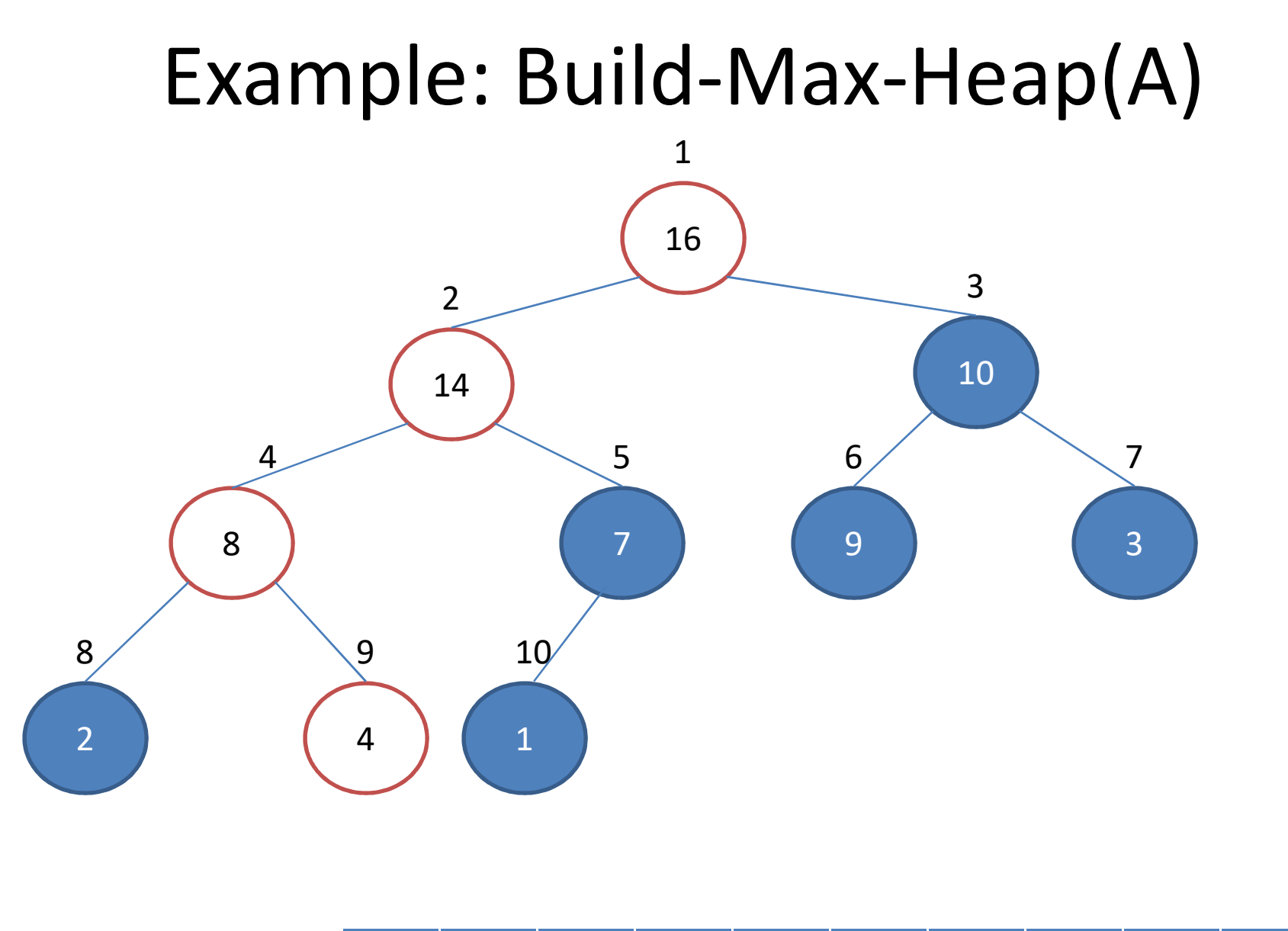

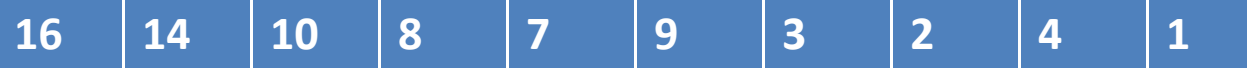

# Analyze: Build-Max-Heap(A)

 $heap-size[A] = length[A]$ for i  $=$ [ $length[A]/2$ ] downto 1 do Max-Heapify(A,i)

loop invariant =

at the start of each iteration of the for loop of lines 2-3, each node i+1, i+2,…,n is the root of a max-heap.

#### **Initialization**:

Before running loop 1,  $i = \lfloor n/2 \rfloor$ . Each node  $\lfloor n/2 \rfloor +1$ ,  $\lfloor n/2 \rfloor +2$ , ..., n is a leaf and is the root of a trivial max-heap. (True!!)

#### **Maintenance**:

if children of node i are numbered higher than I, they are both roots of max-heaps. The condition required for the call Max-Heapify(A,i) to make node I a max-heap root. Decrementing in the for loop update reestablishes the loop invariant for the next loop. (True!!)

**Termination**: at termination, i =0. each node 1,2,....,n Is the root of a max-heap. Node 1 is. (True!!)

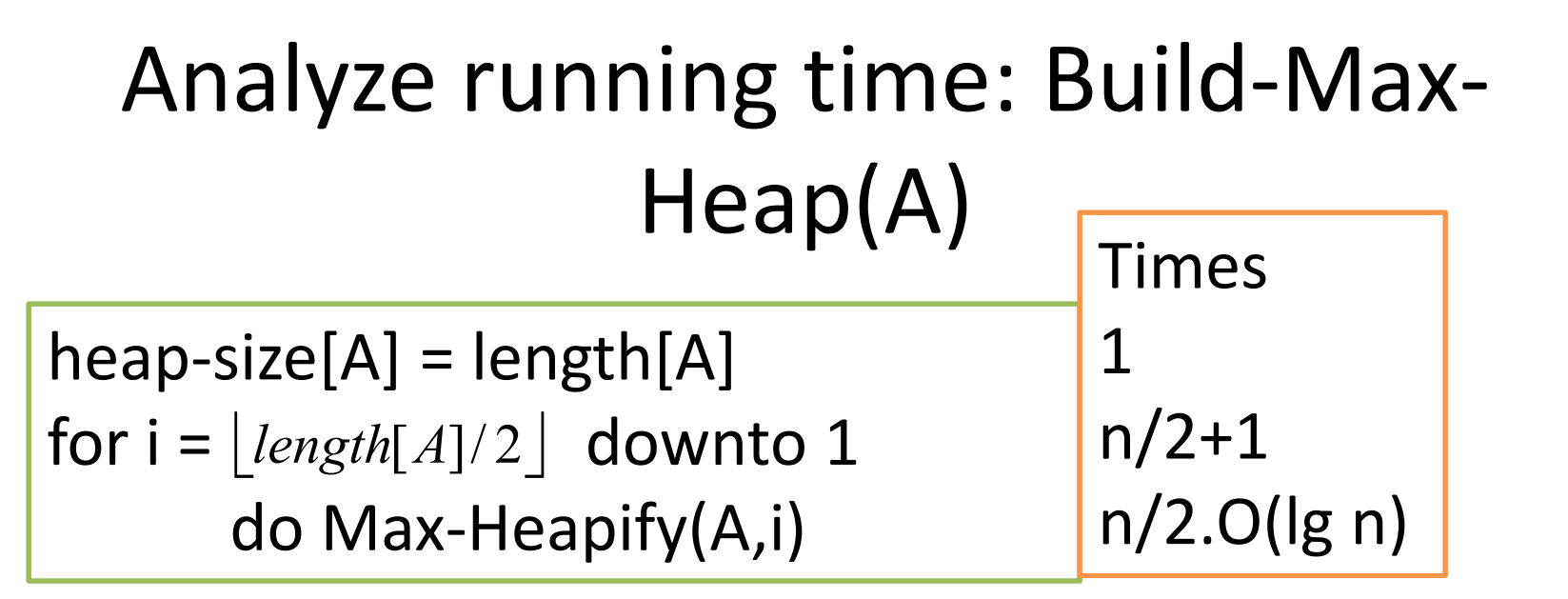

#### $T(n) = O(n \lg n)$

Tight Analysis: an n-element heap has height = and at most  $n/2^{h+1}$  nodes of any height h. The time required by Max-Heapify when called on a node of height h is O(h). Thus running time can be bounded as O(n)  $\lg n$ 

## Heapsort(A)

```
Build-Max-Heap(A)
for i = length[A] downto 2
      do exchange A[1] and A[i]
      heap-size[A] = heap-size[A] -1
      Max-Heapify(A,1)
```
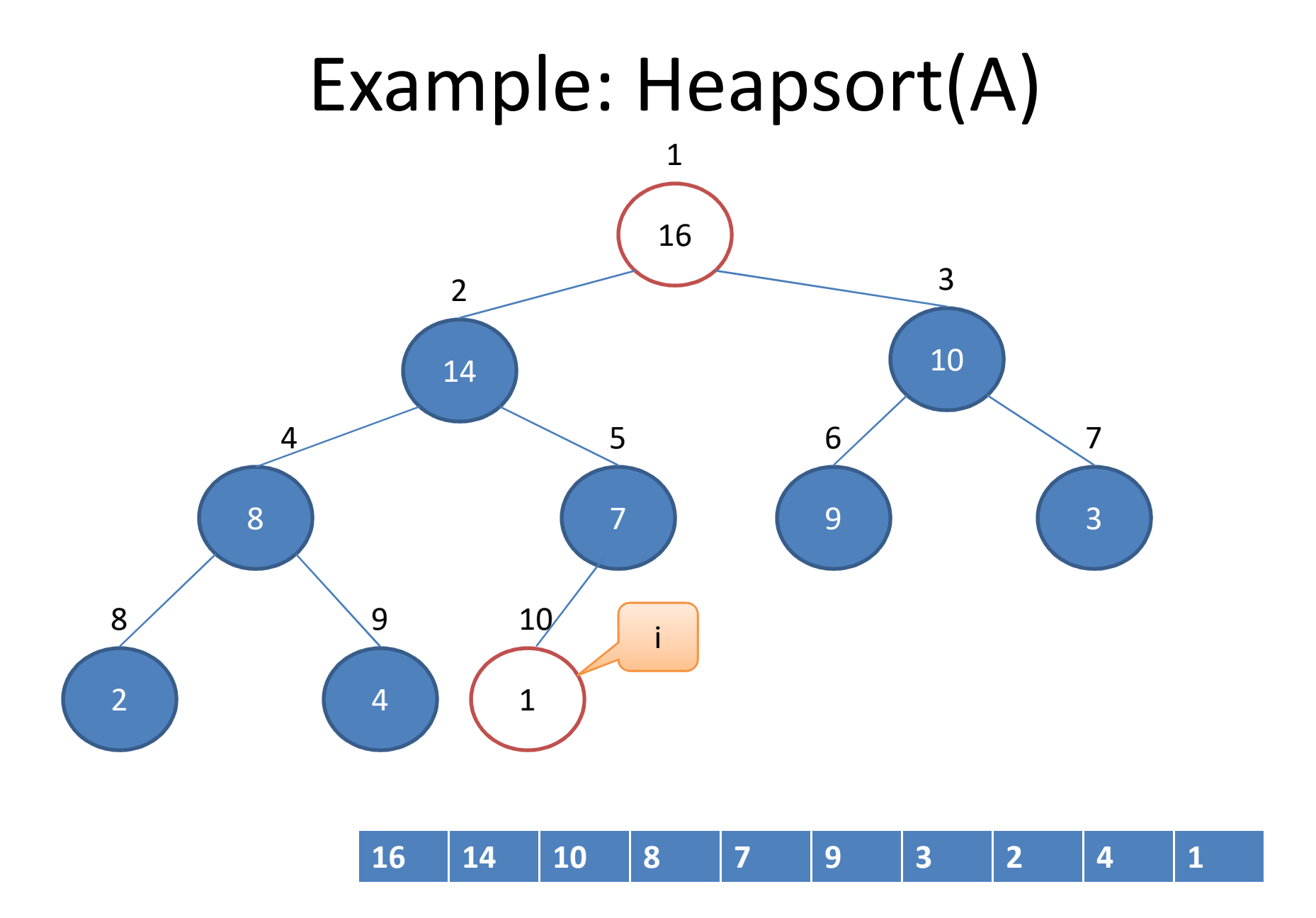

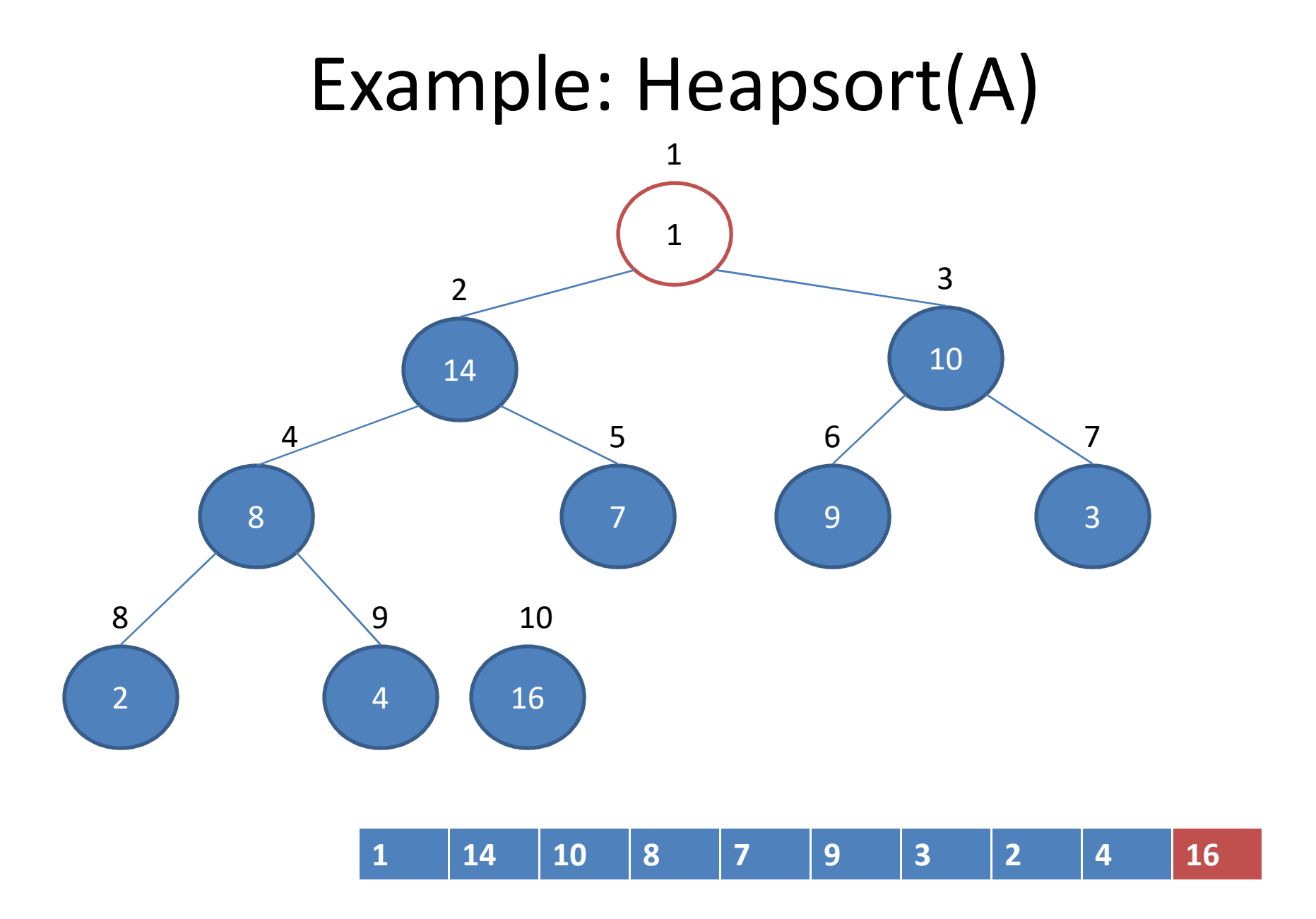

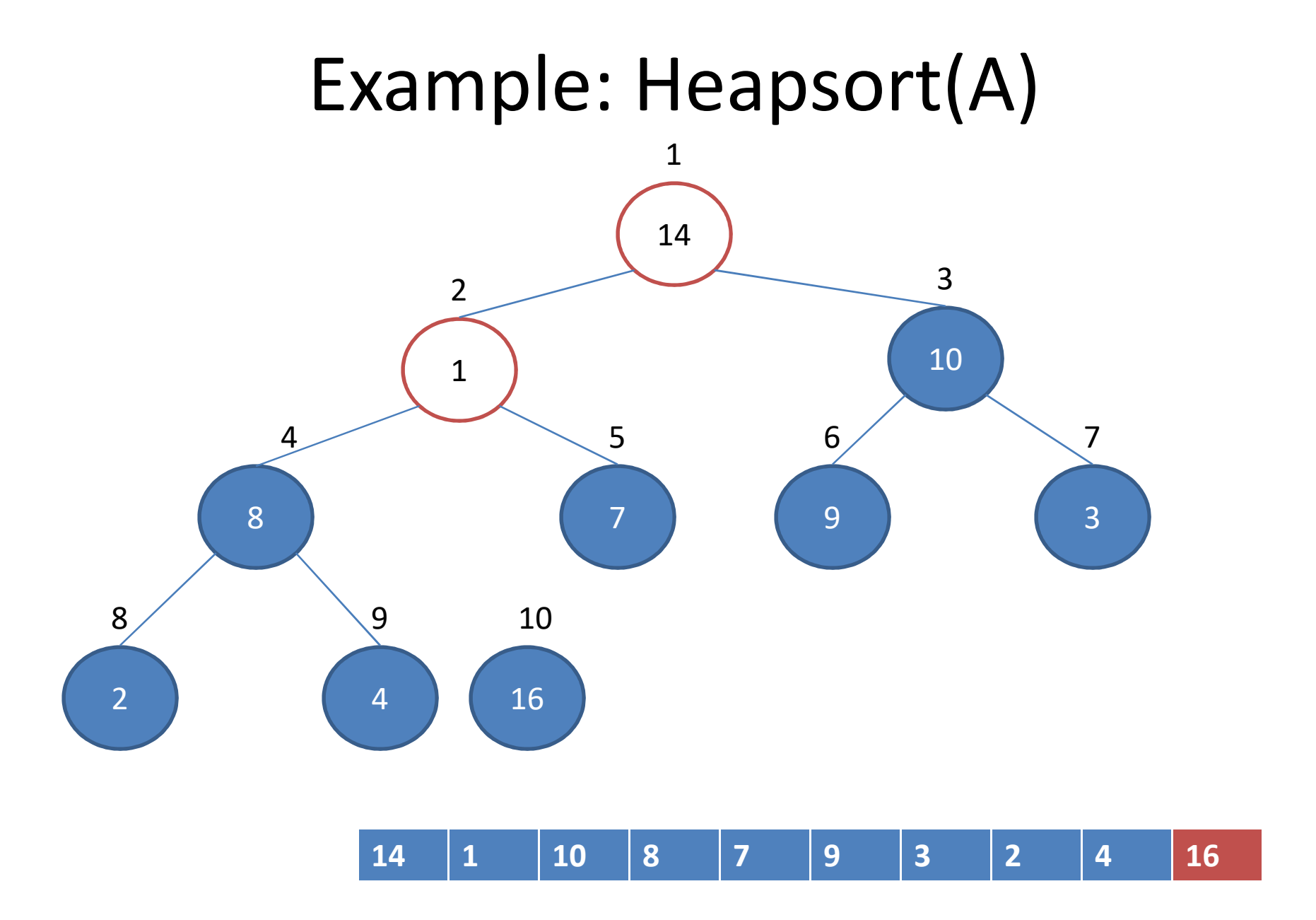

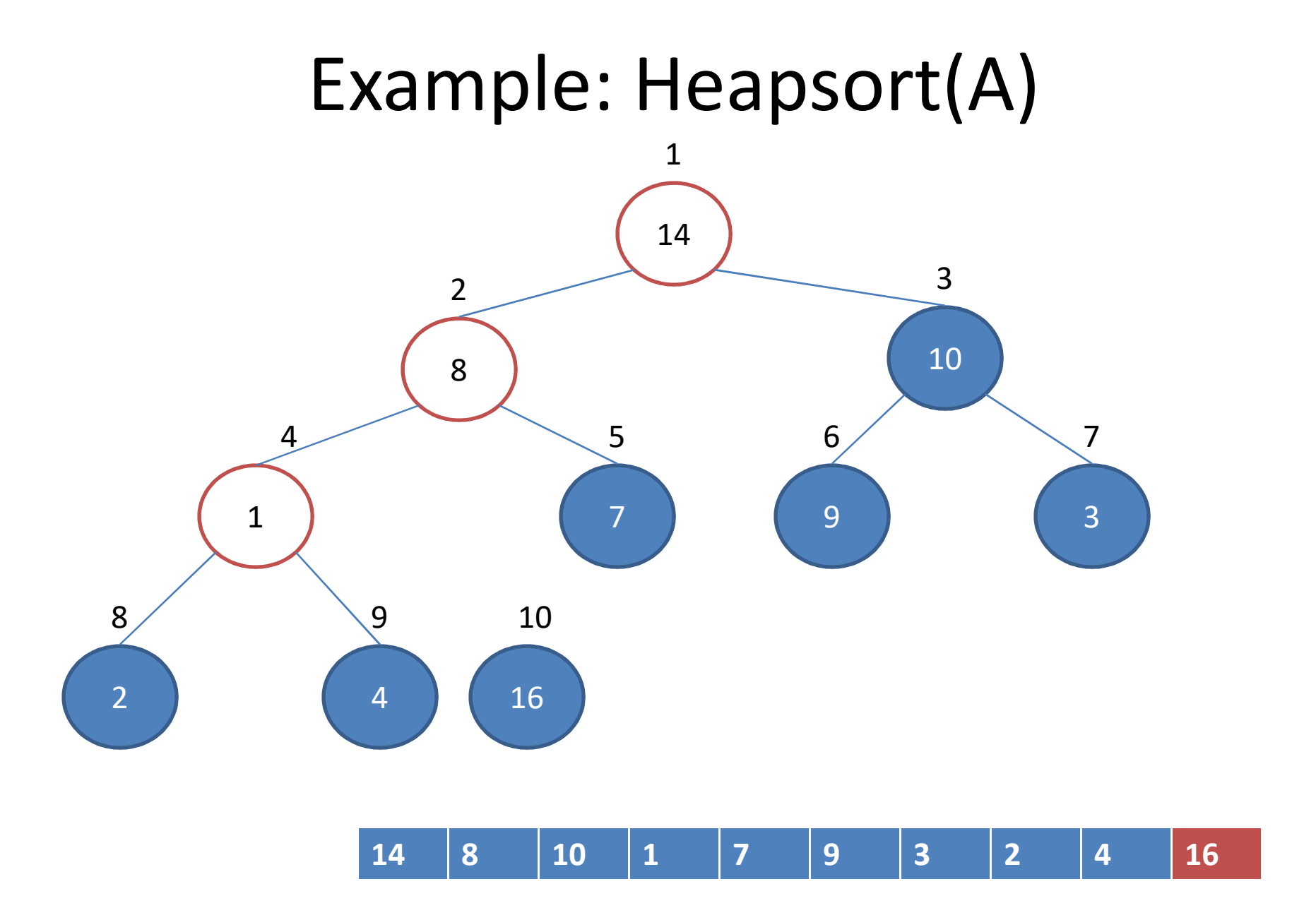

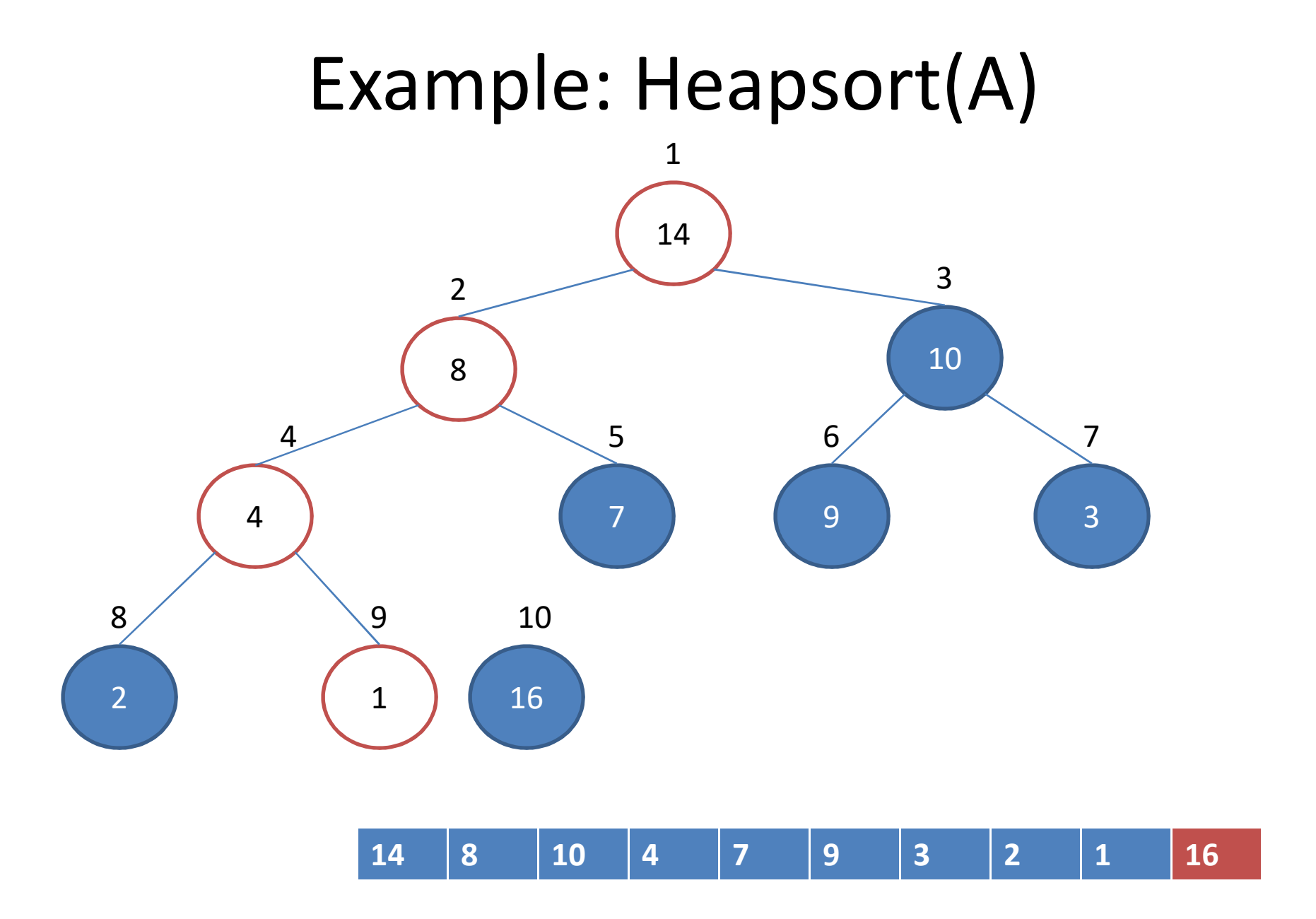

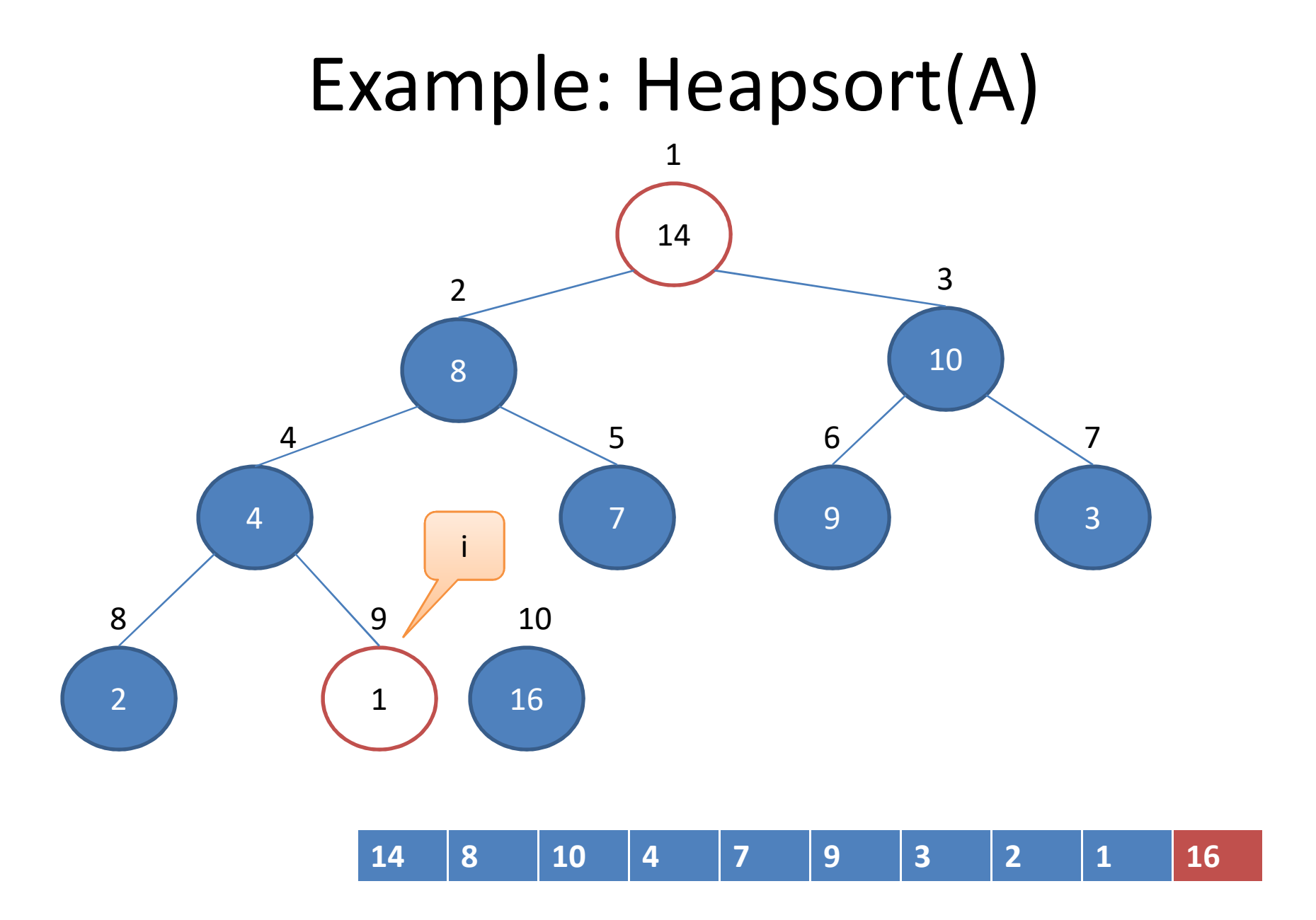

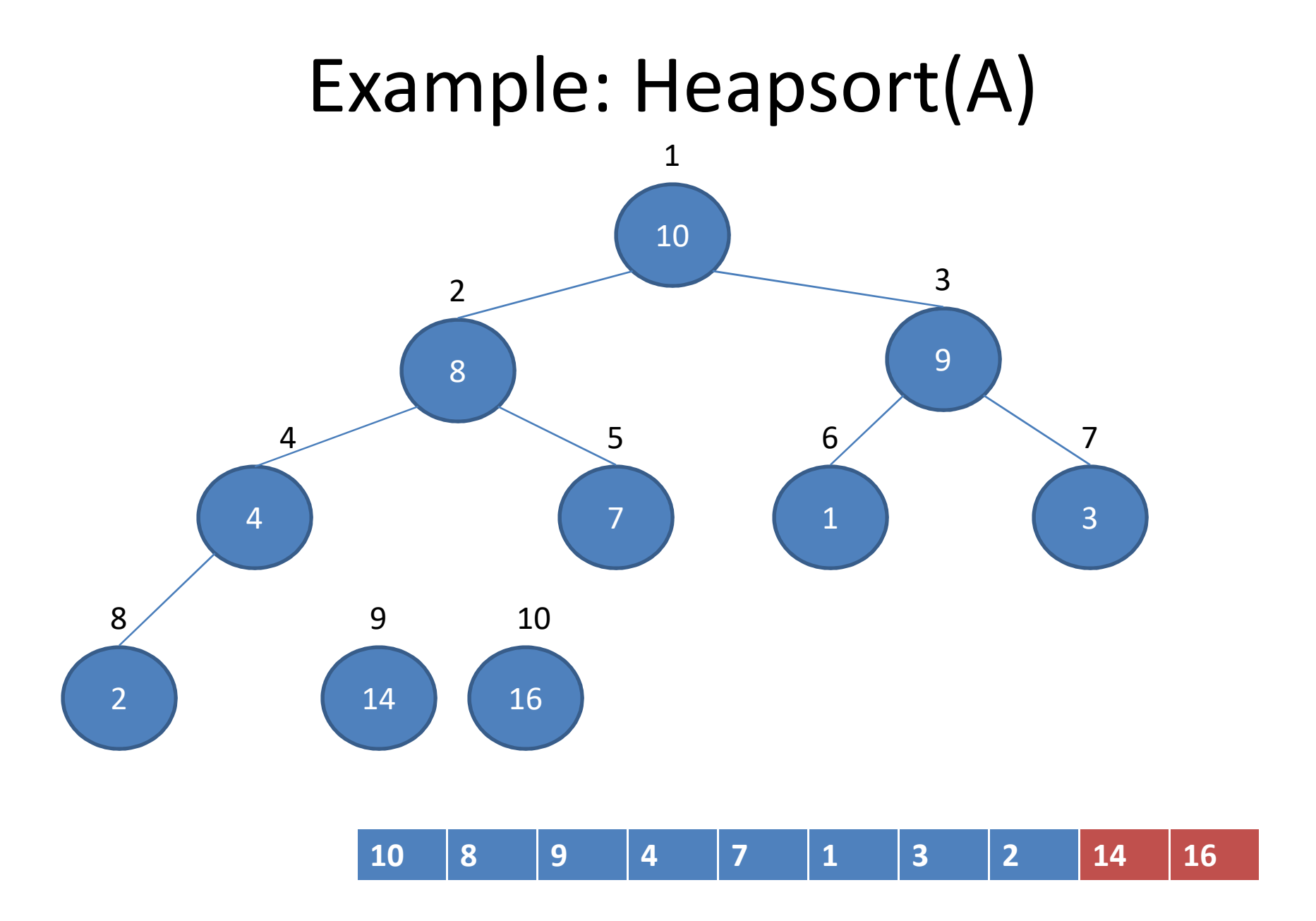

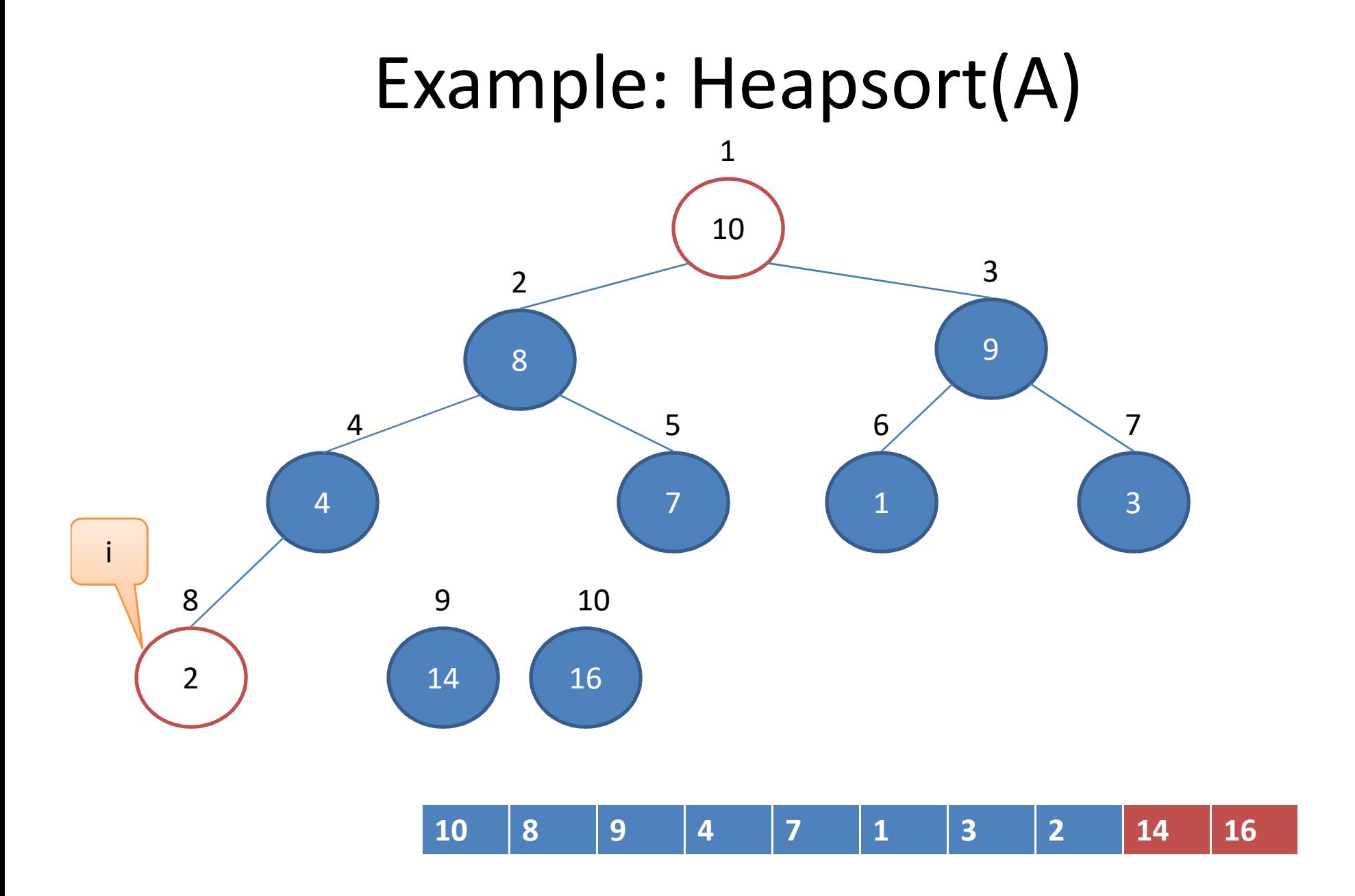

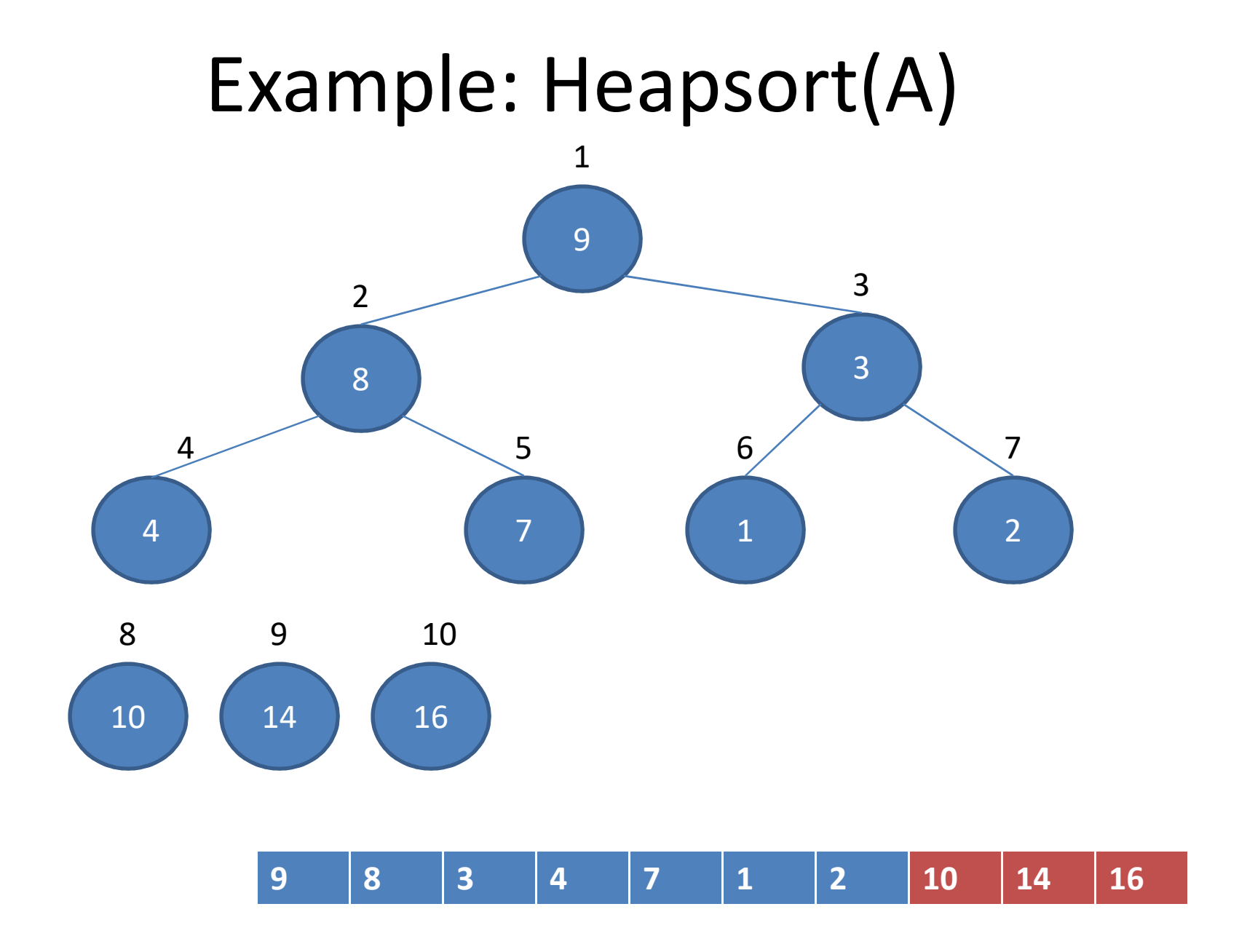

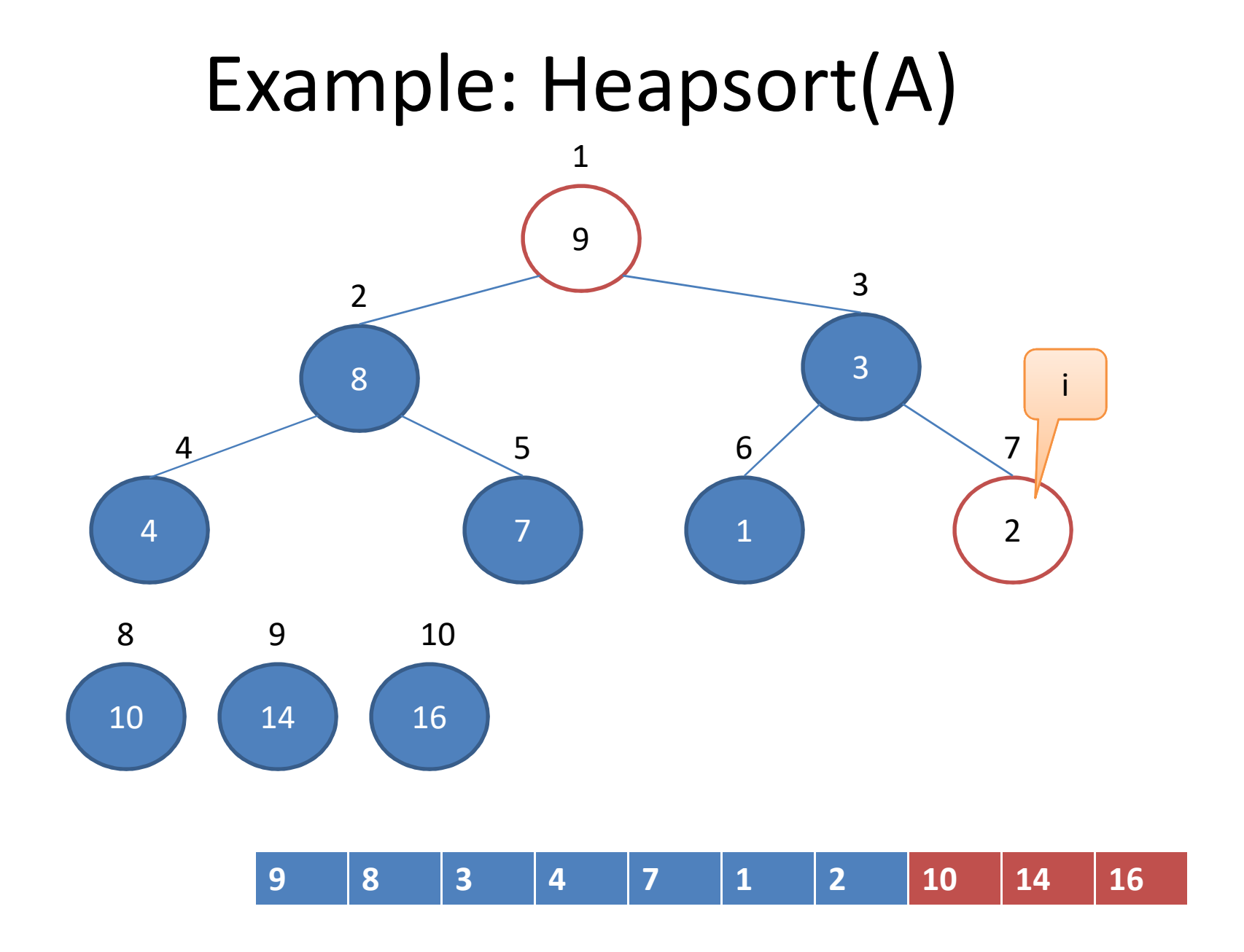

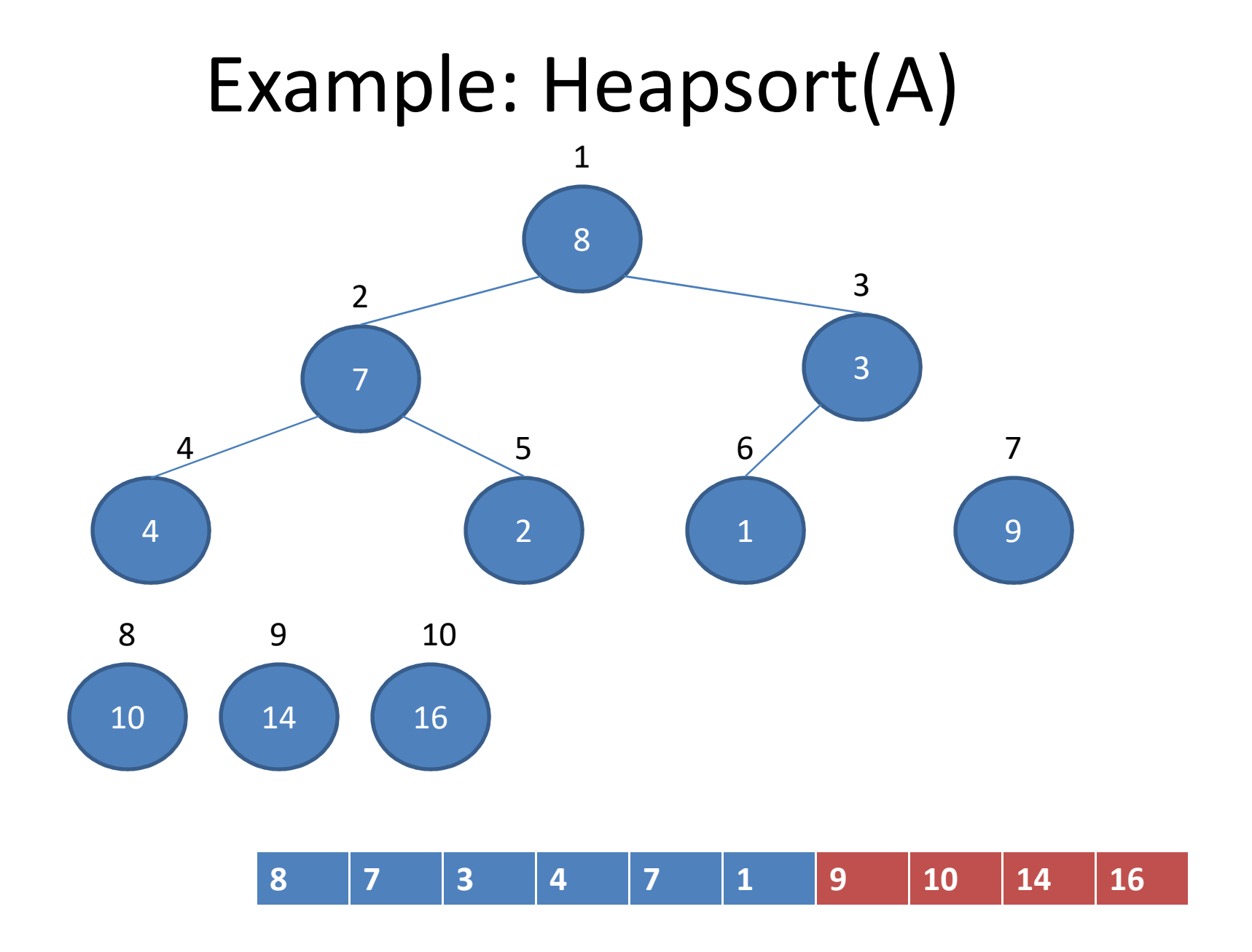

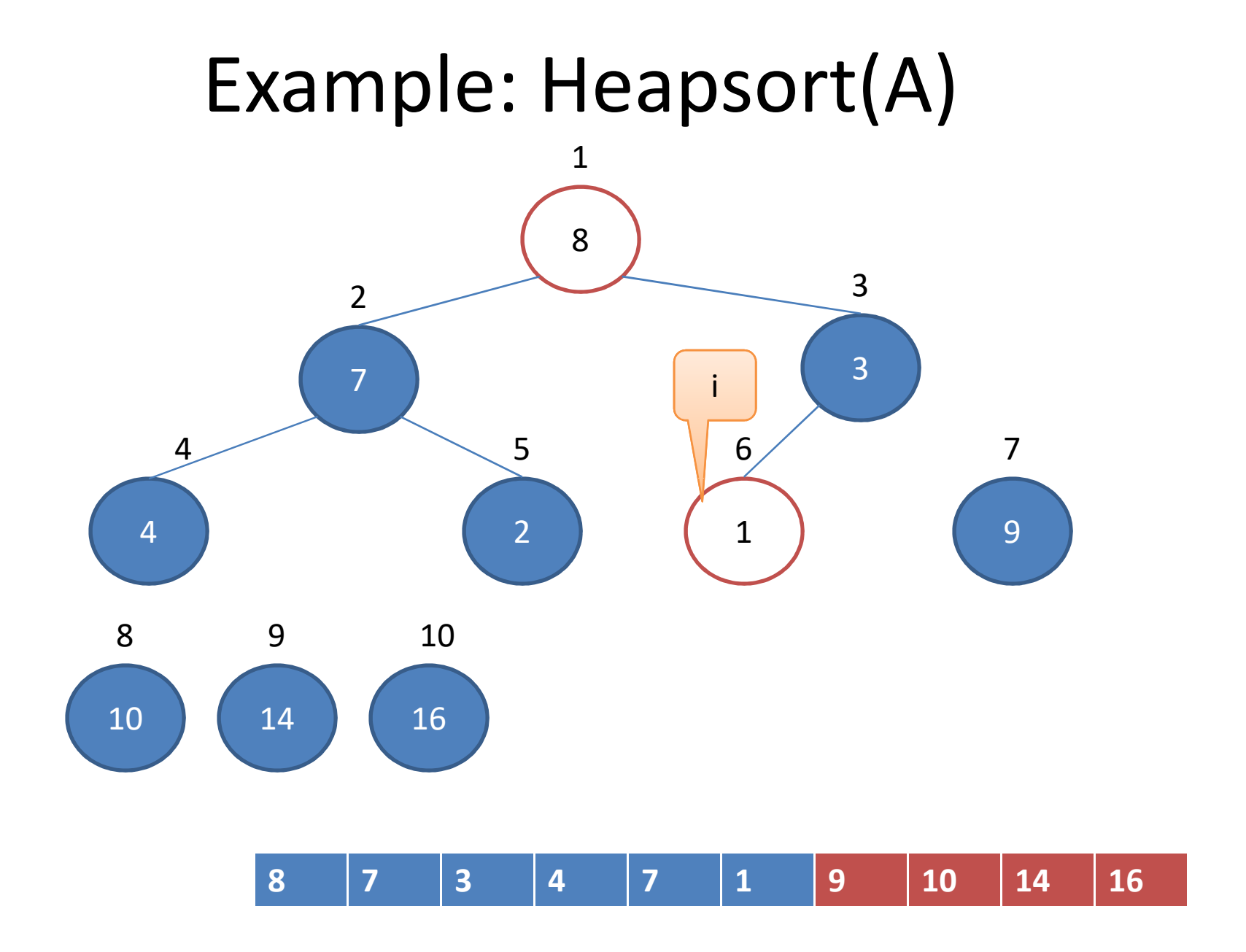

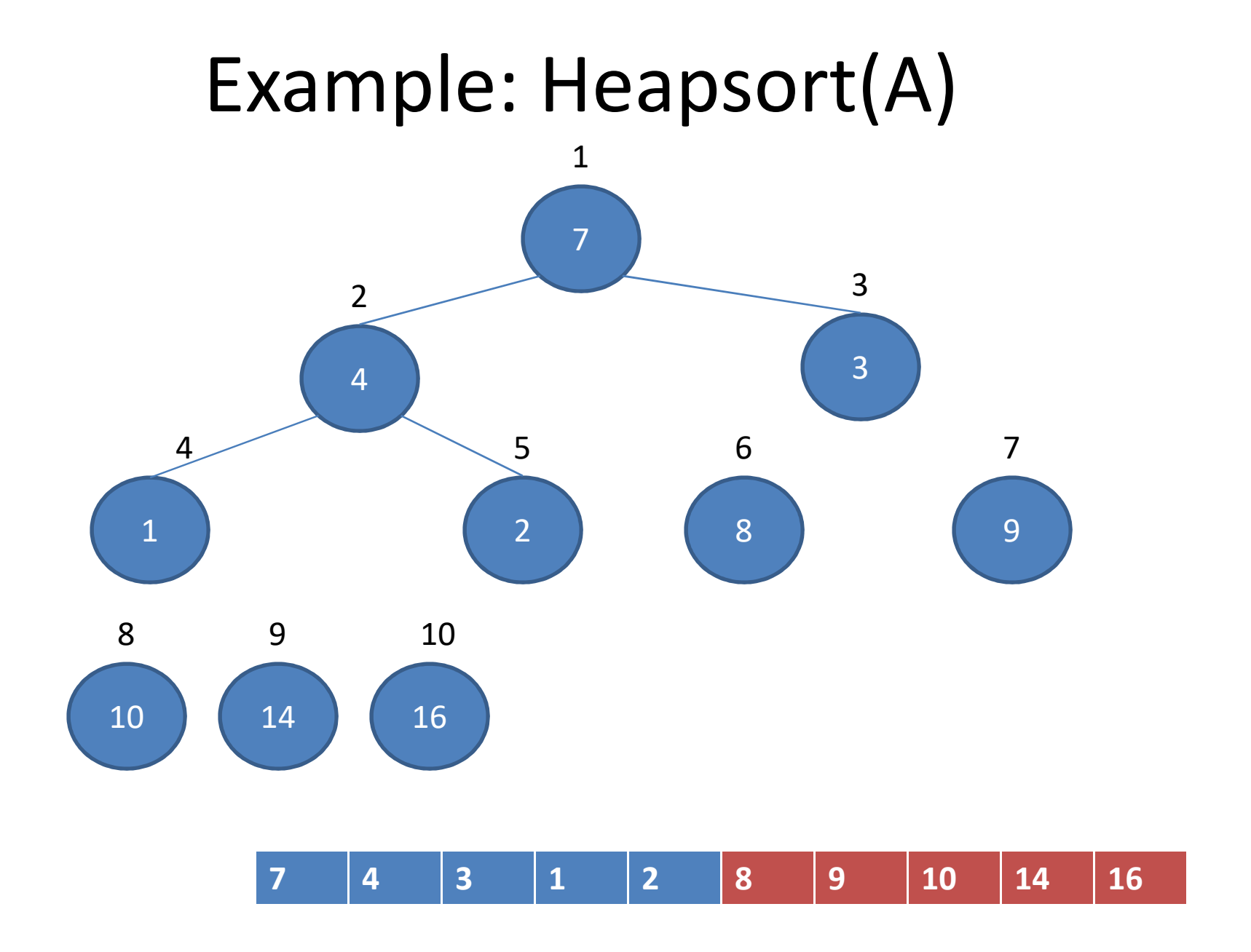

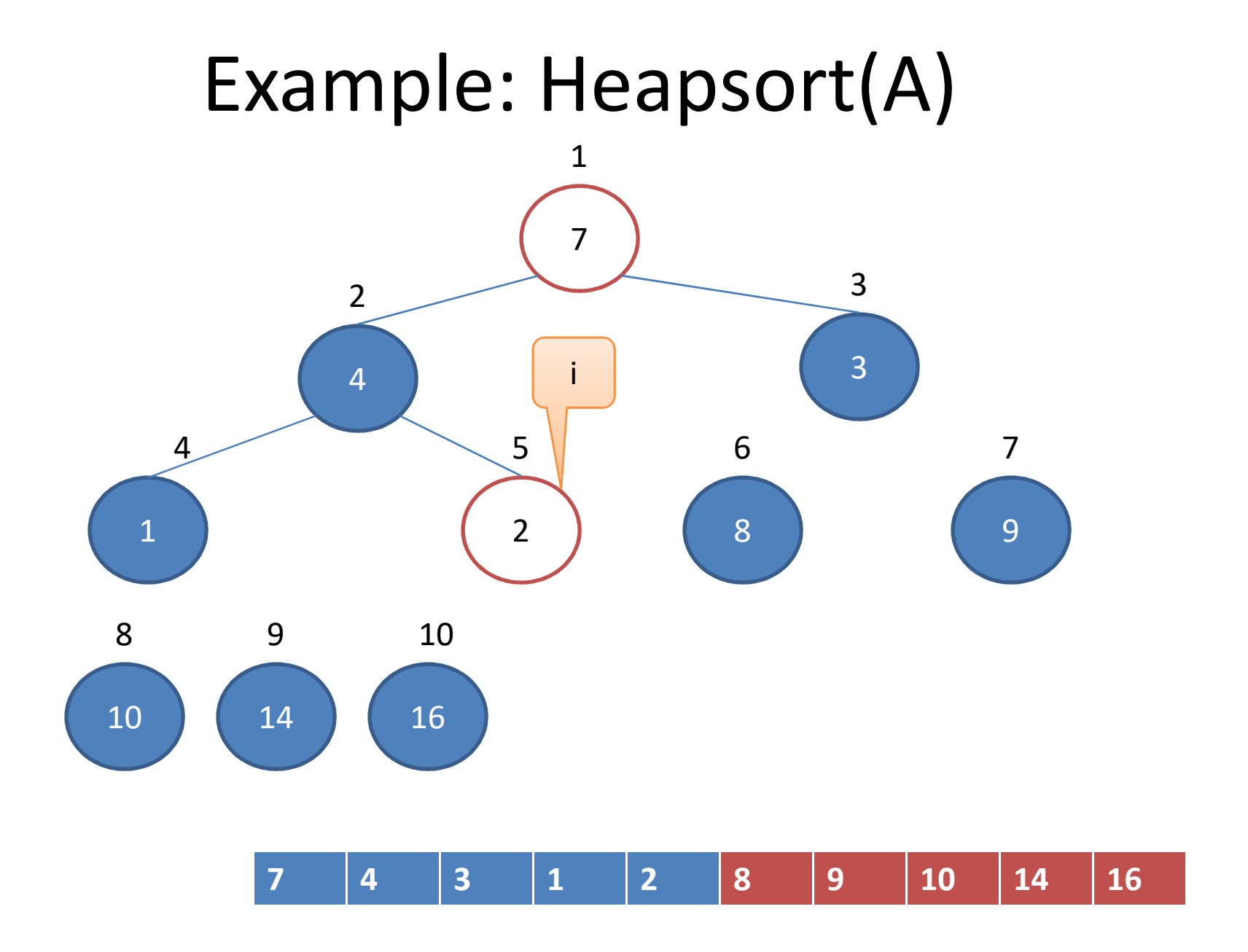

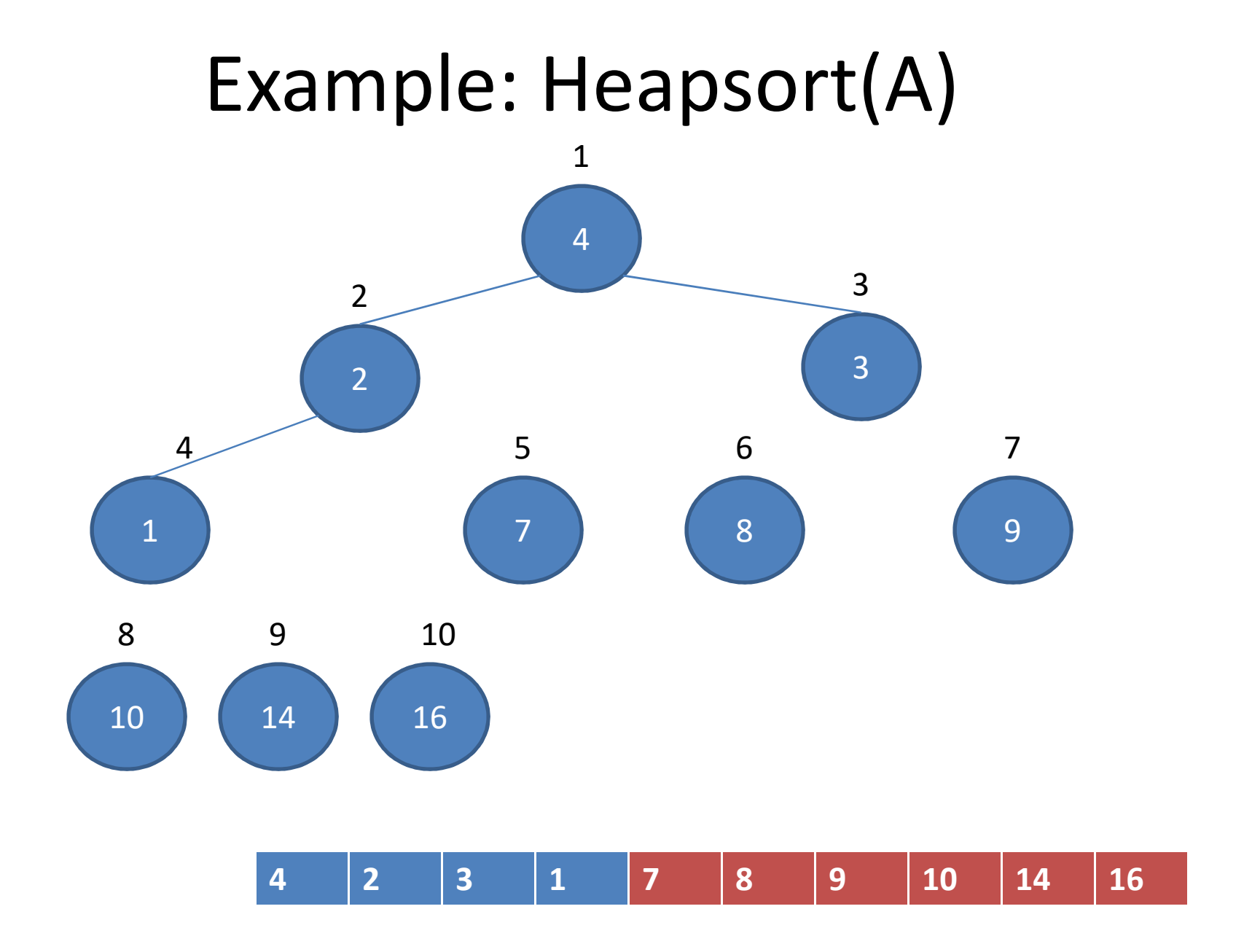

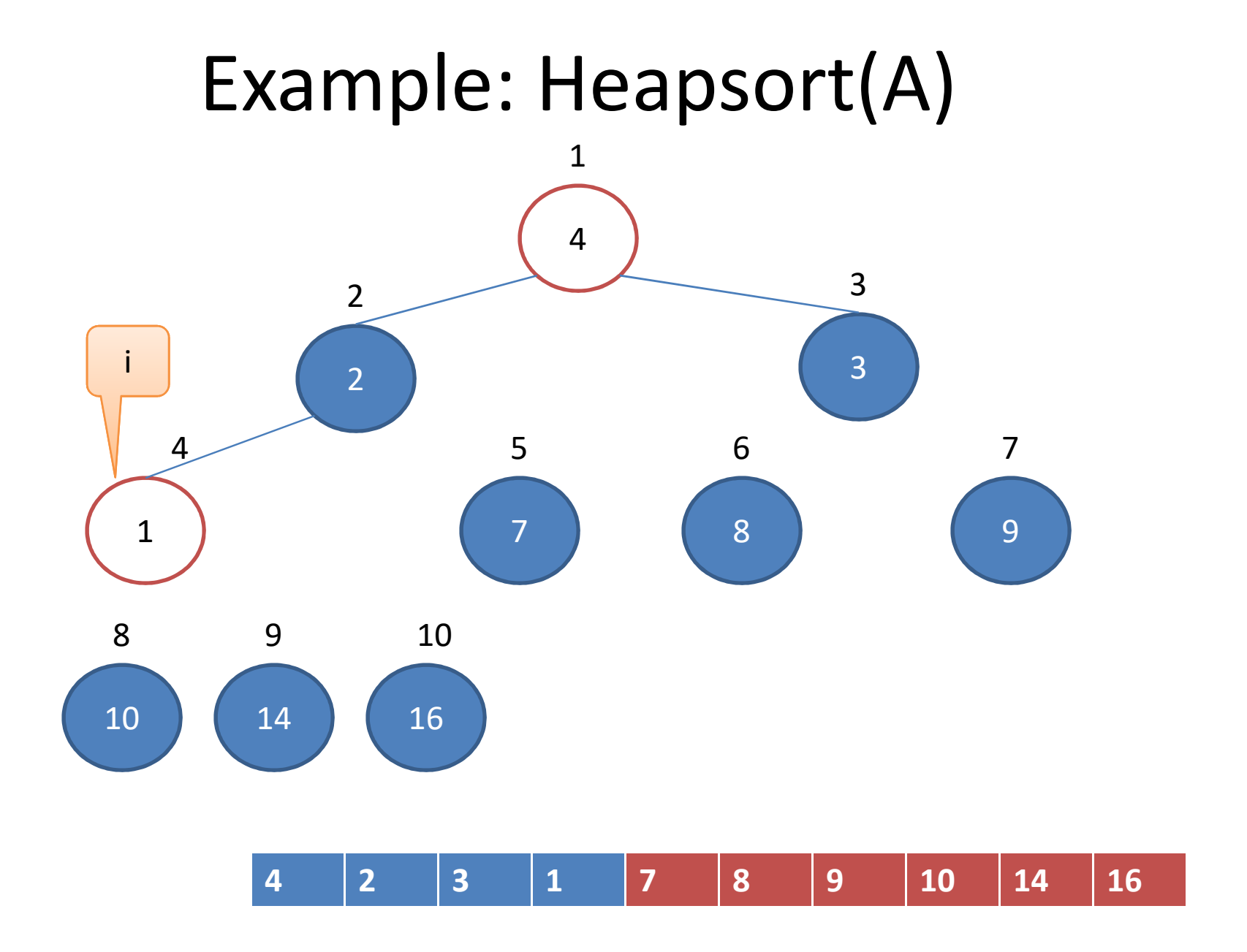

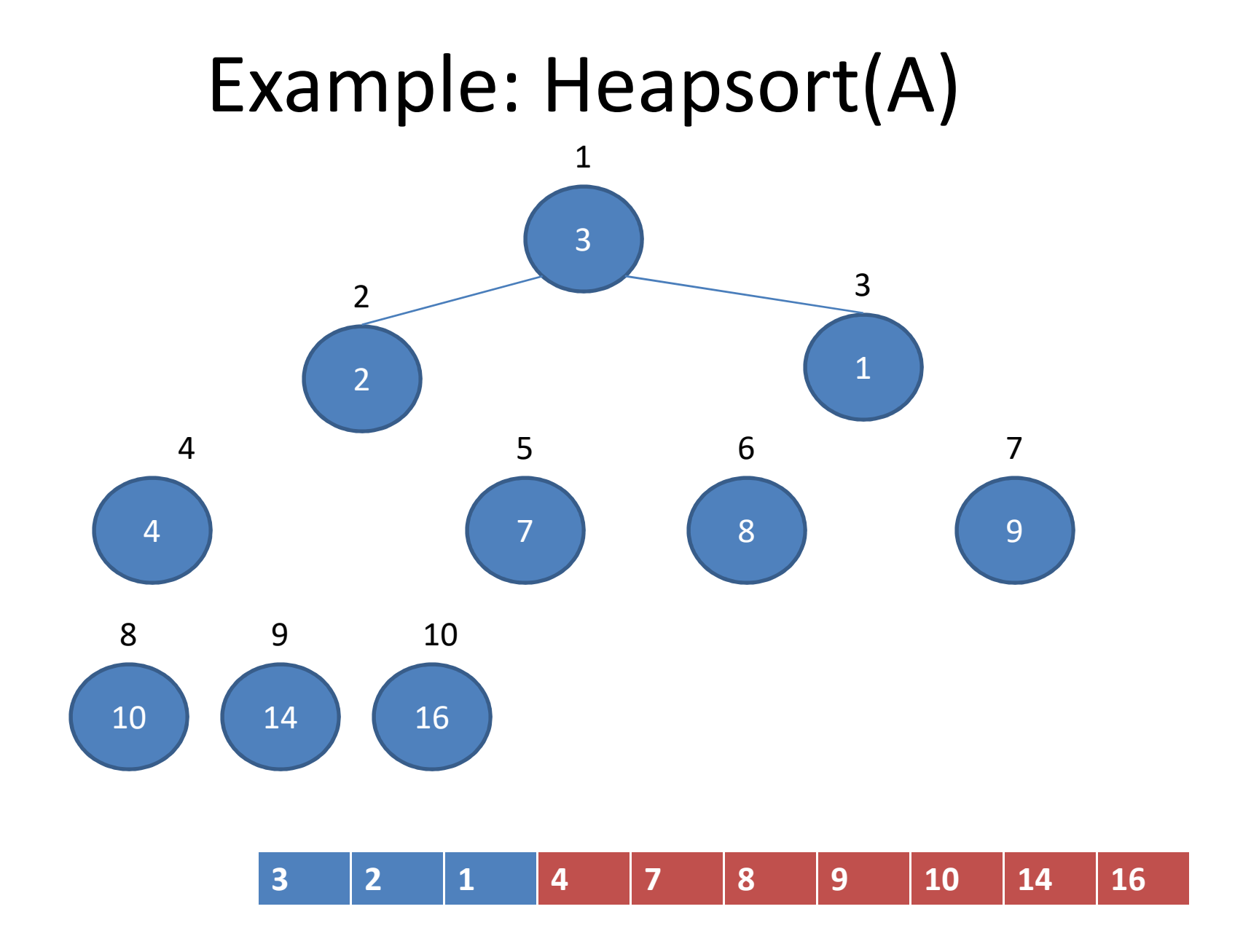

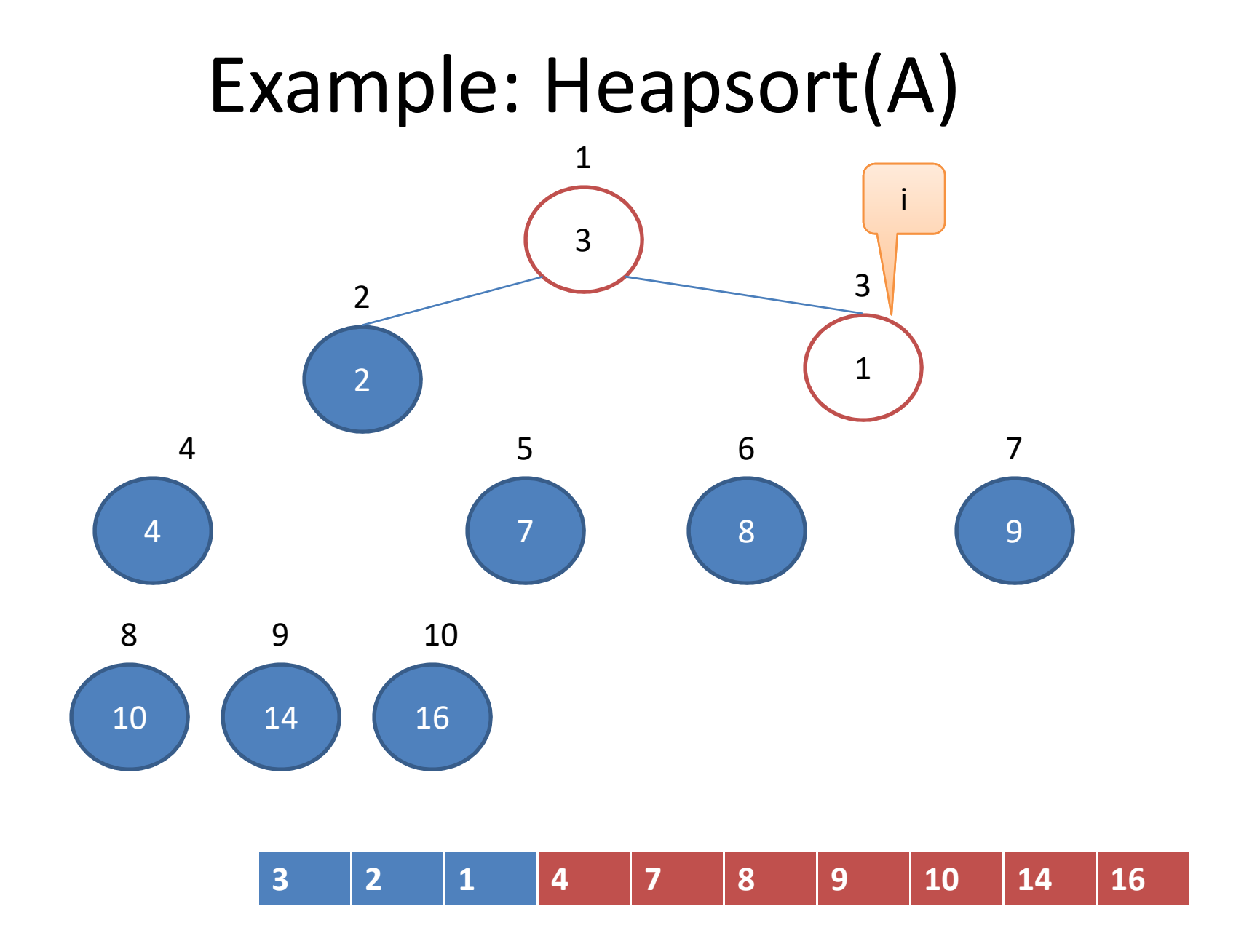

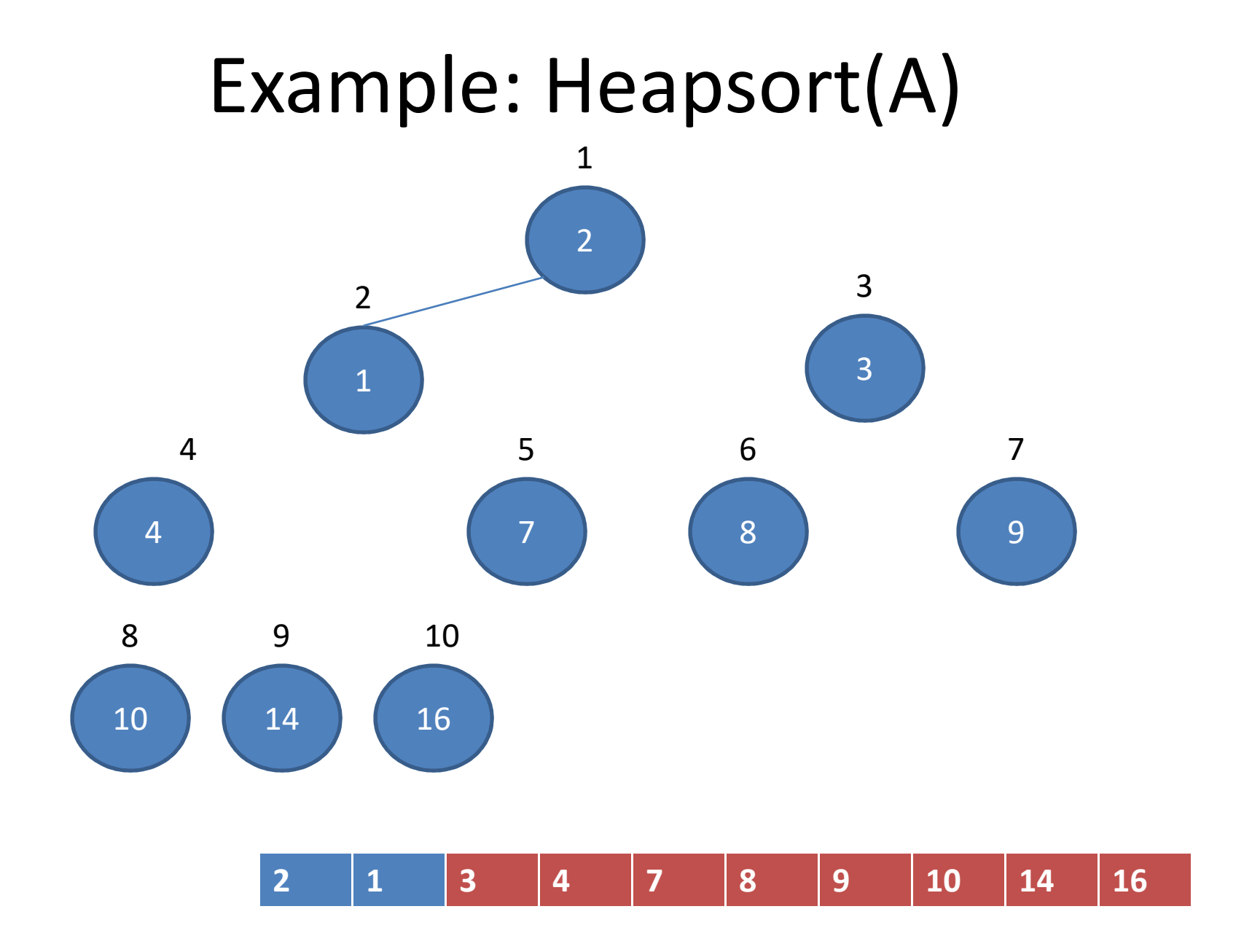

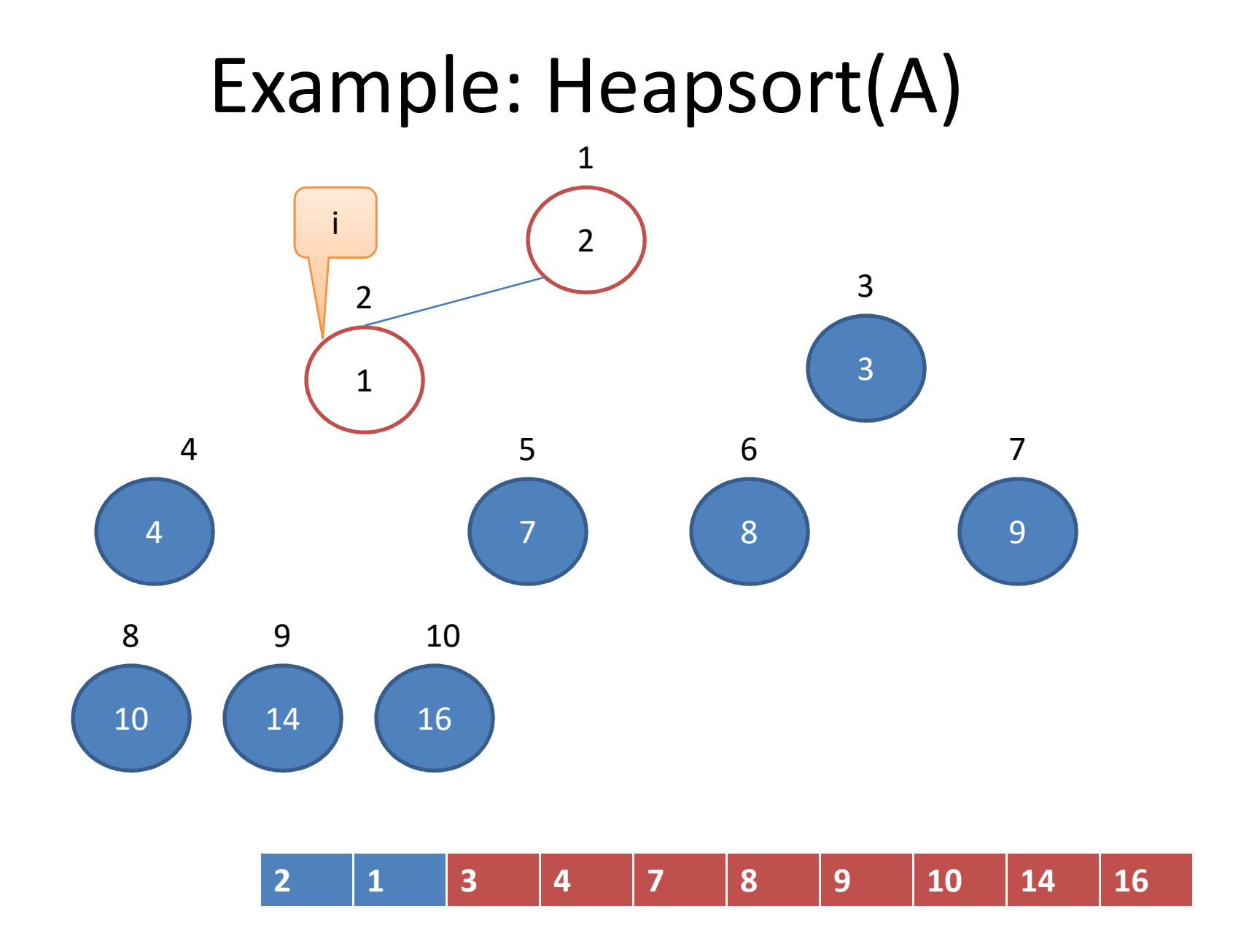

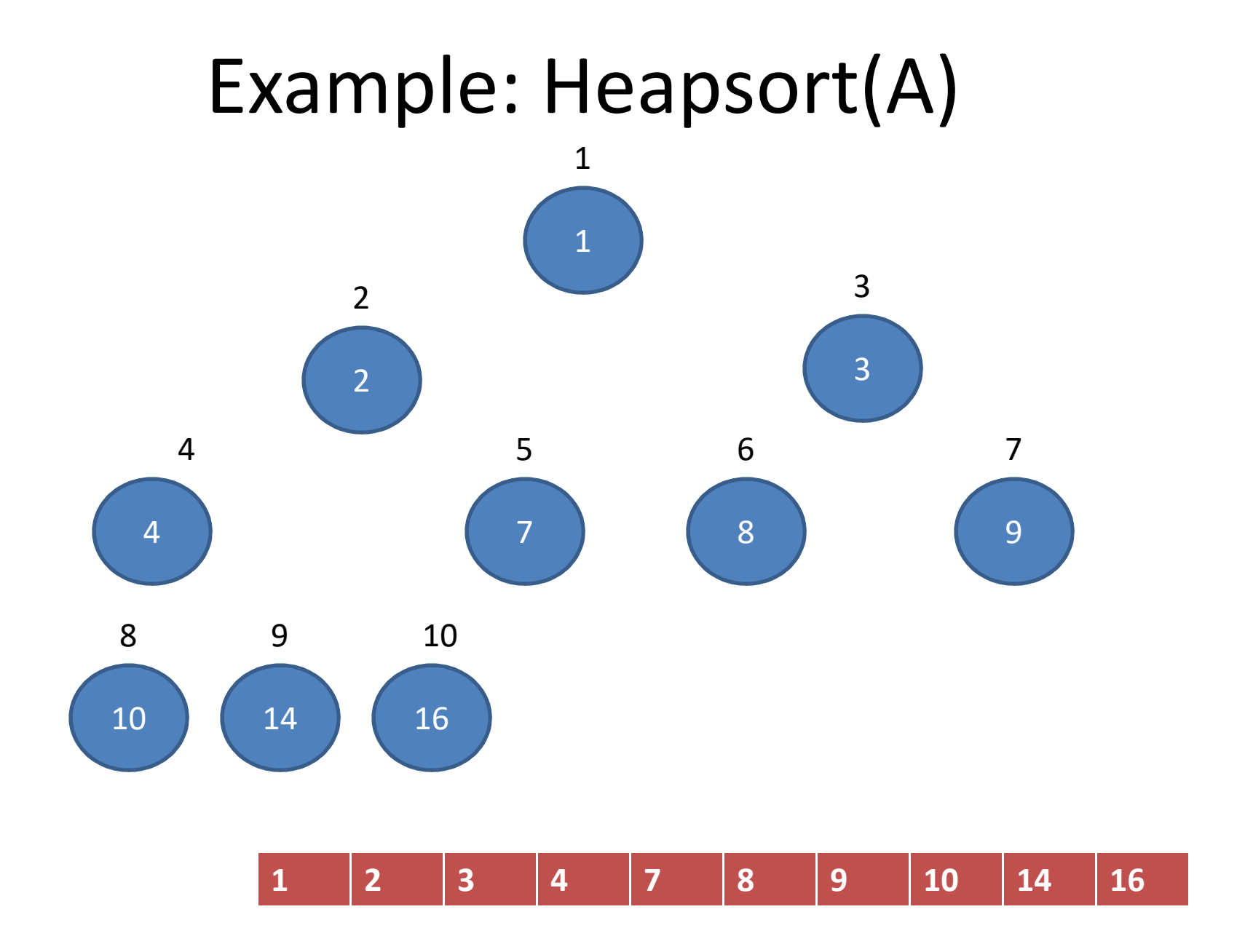

#### Analyze: Heapsort(A)

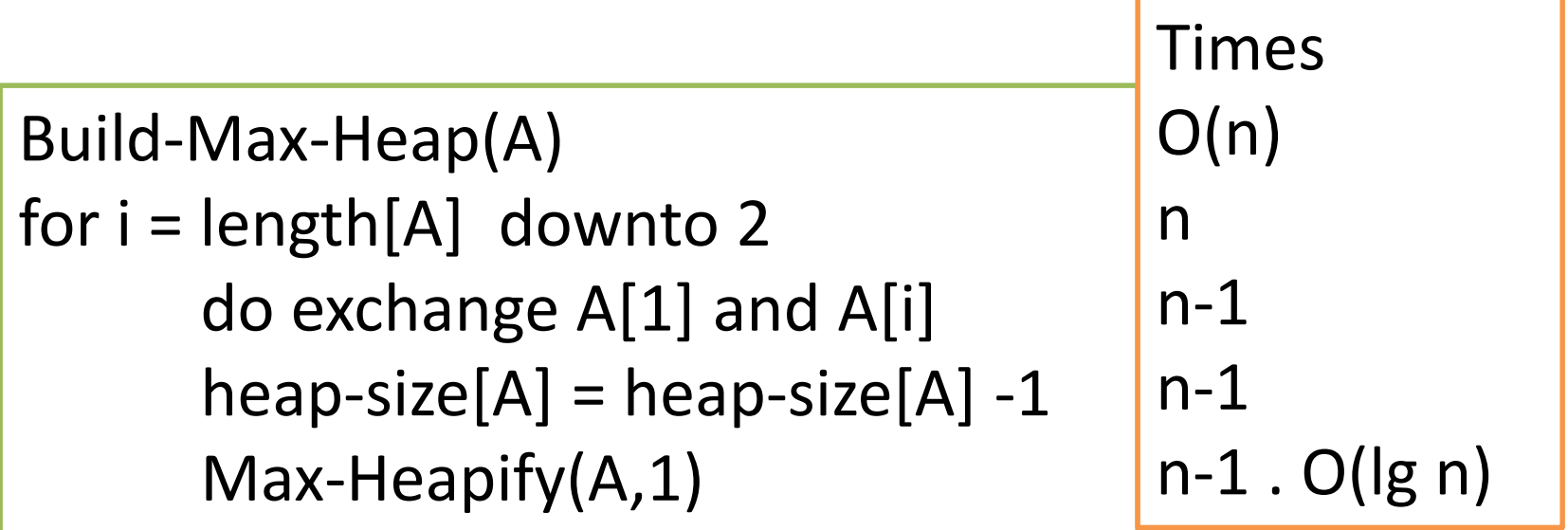

 $T(n) = O(n \lg n)$ 

#### Practice: Heapsort

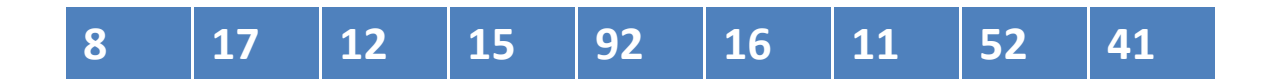

#### Priority Queues

- A priority queue is a data structure for maintaining a set S of elements, each with an associated value called a key.
- There are two kinds of priority queues:
- A max priority queue supports these operations:
	- $-$  Insert(S,x) -> inserts the element x into the set S.
	- Maximum(S) -> returns the element of S with the largest key.
	- Extract-Max(S) -> removes and returns the element of S with the largest key.
	- Increase-Key(S,x,k) -> increases the value of element x's key to the new value k which is assumed to be as large as x's current key value.
- A min priority queue supports these operations:
	- Insert(S,x) , Minimum(S) , Extract-Min(S), Decrease-Key(S,x,k)

**Pseudo-code: Heap-Maximum(A)** return A[1]

Running time  $= O(1)$ 

```
Pseudo-code: Heap-Extract-Max(A)
```

```
if heap-size[A] < 1
```

```
then error "heap underflow"
```

```
max=A[1]
A[1] = A[heap-size[A]]heap-size[A] = heap-size[A] -1Max-Heapify(A,1)
return max
```
Running time =  $O(\lg n)$ 

#### **Pseudo-code: Heap-Increase-Key(A,I,Key)**

```
if key \lt A[i]
```
then error "new key is smaller than current key"

```
A[i] = keywhile i > 1 and A[parent(i)] < A[i]
      do exchange A[i] and A[parent(i)]
      i = parent(i)
```
Running time  $= O(|g n)$ 

**Pseudo-code: Max-Heap-Insert(A,key)**  $heap-size(A) = heap-size(A)+1$  $A[heap-size[A]] = -\infty$ Heap-Increase-Key(A, heap-size[A], key)

Running time =  $O(\lg n)$ 

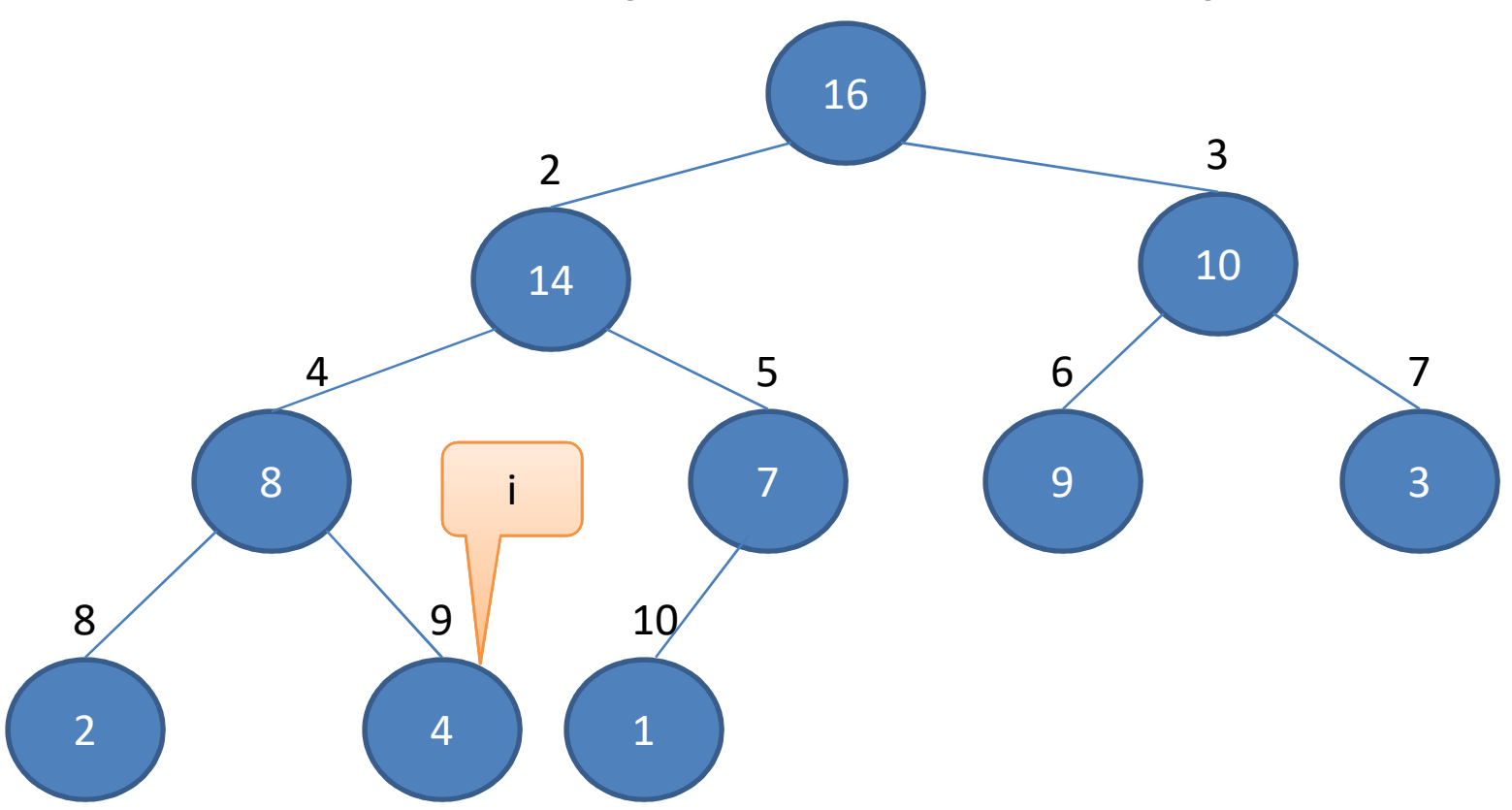

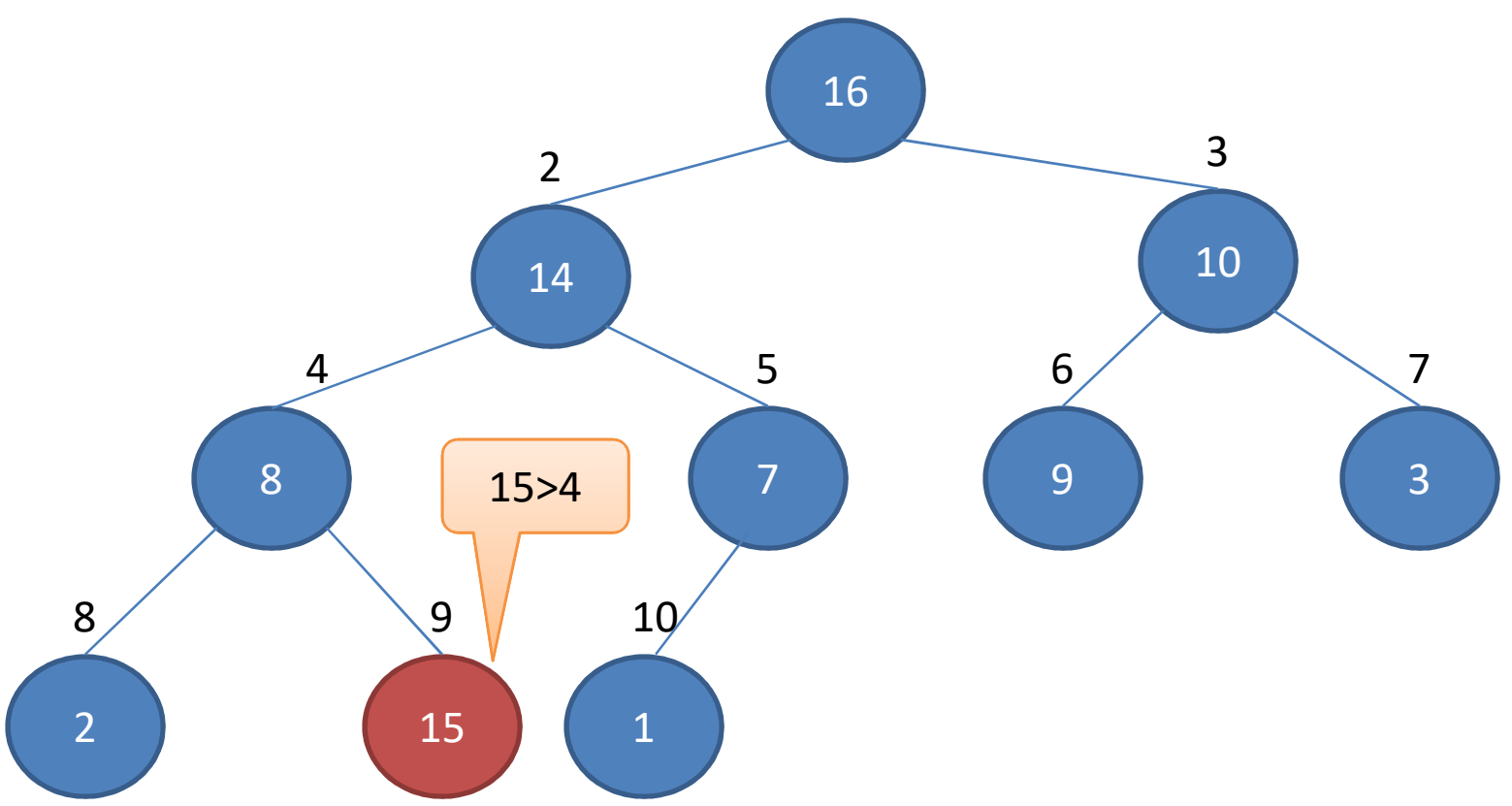

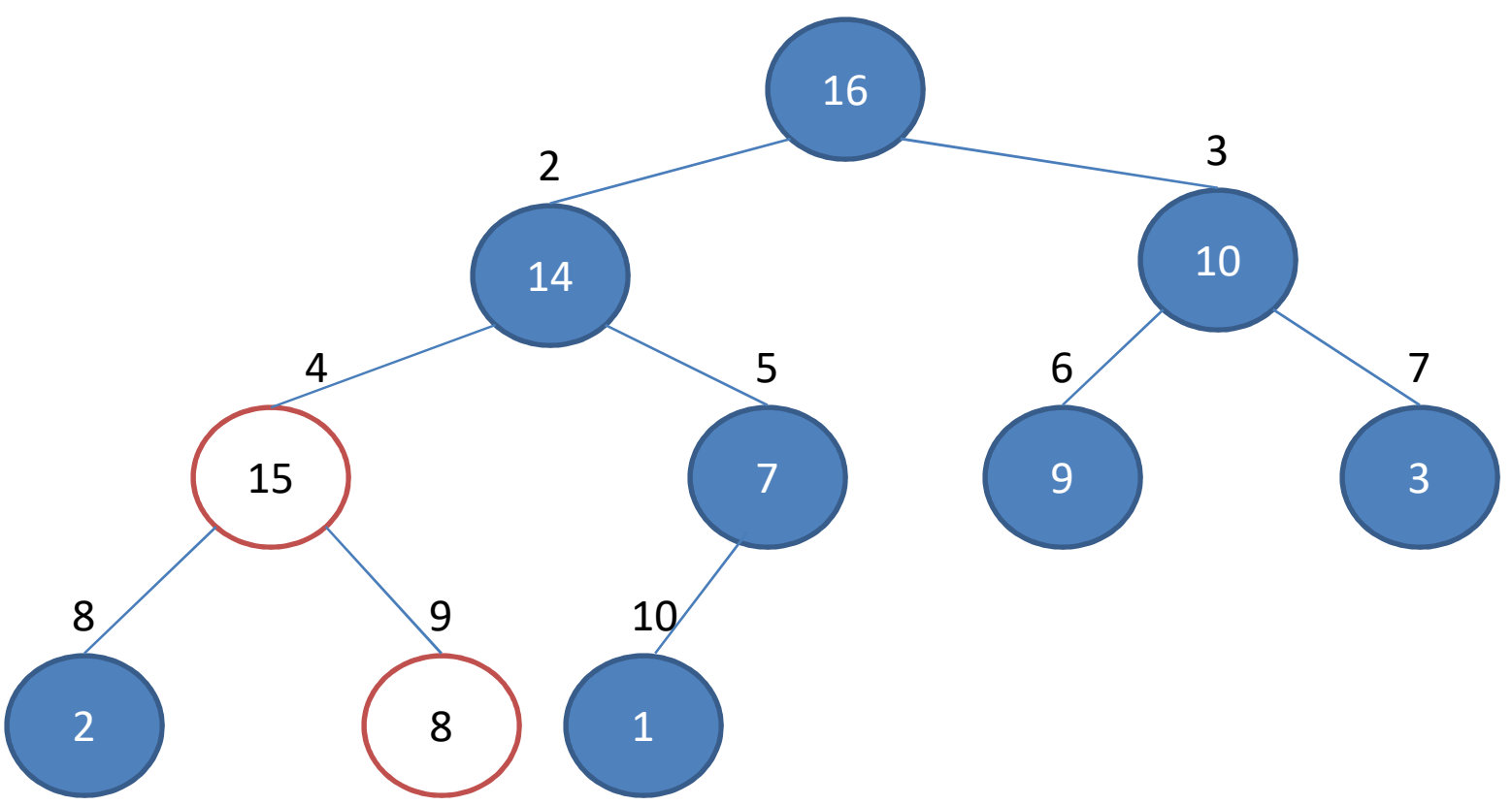

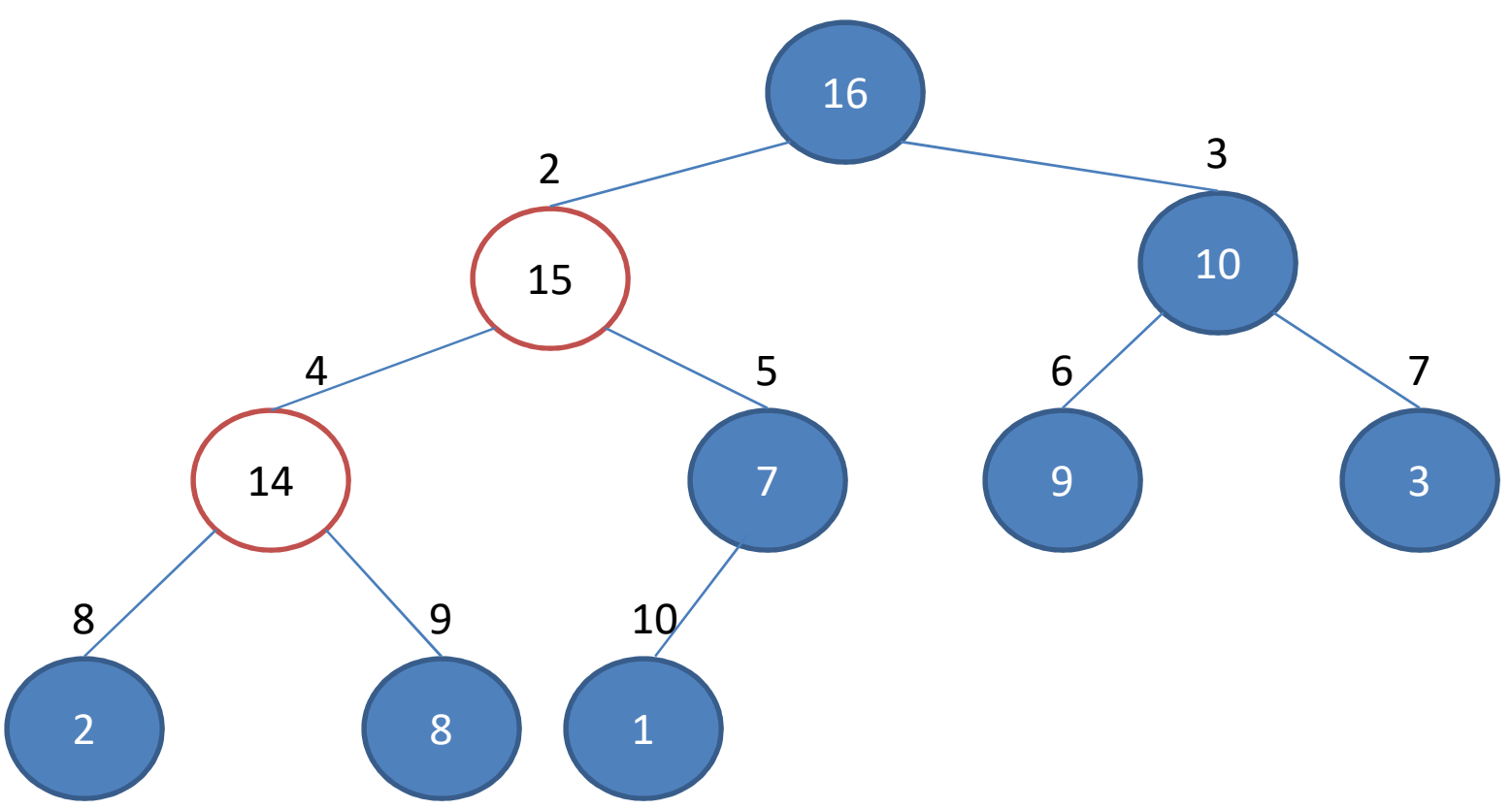